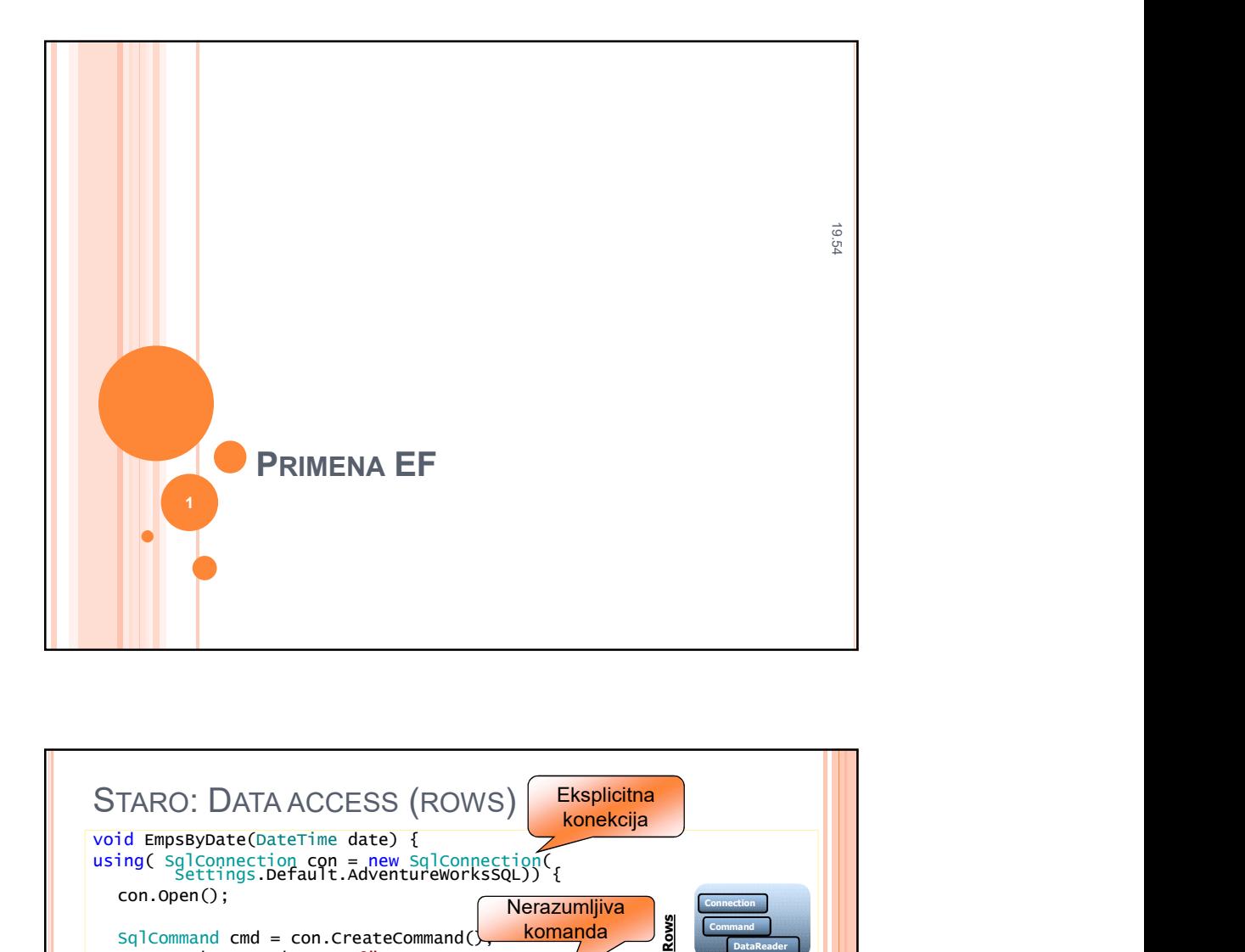

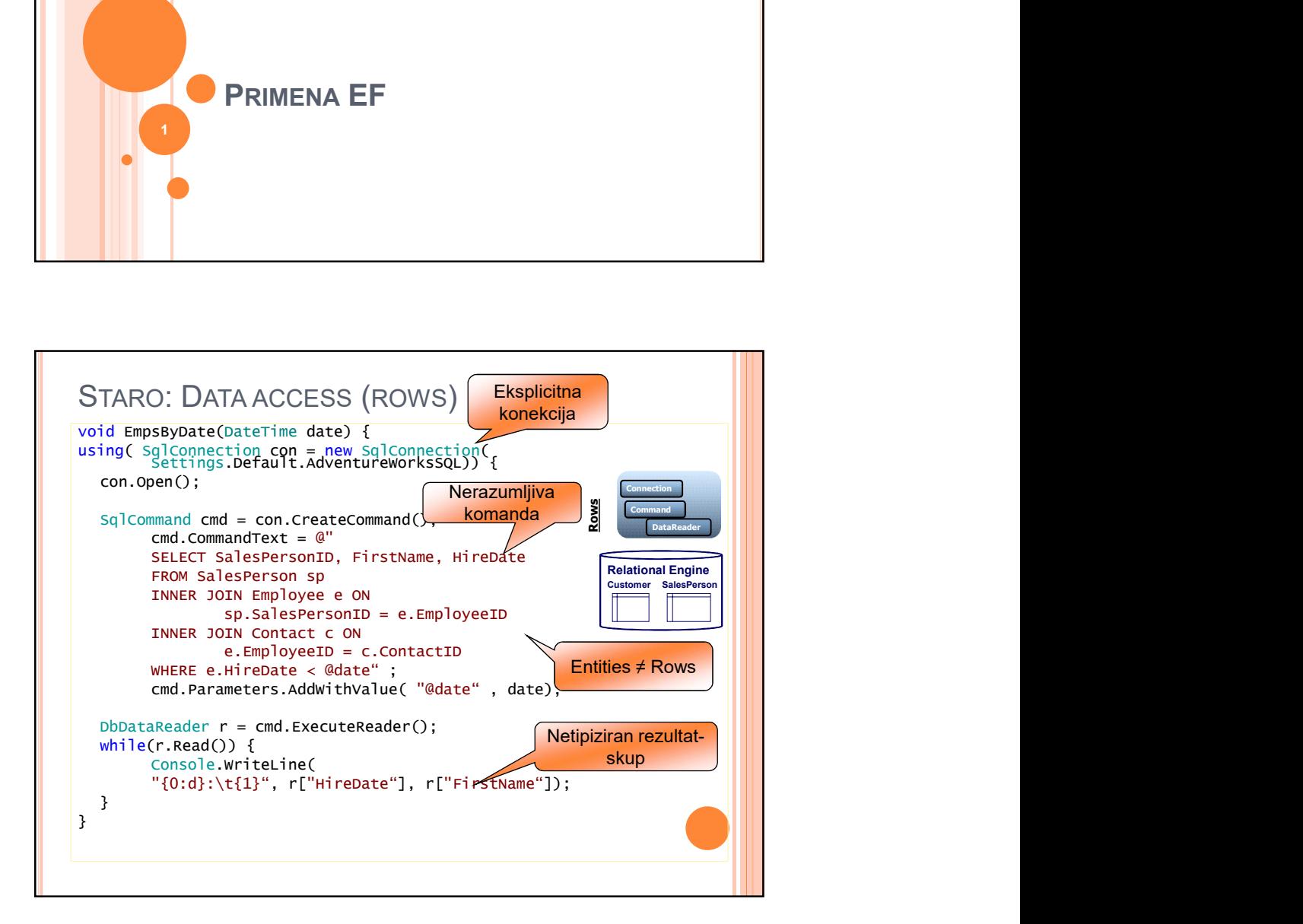

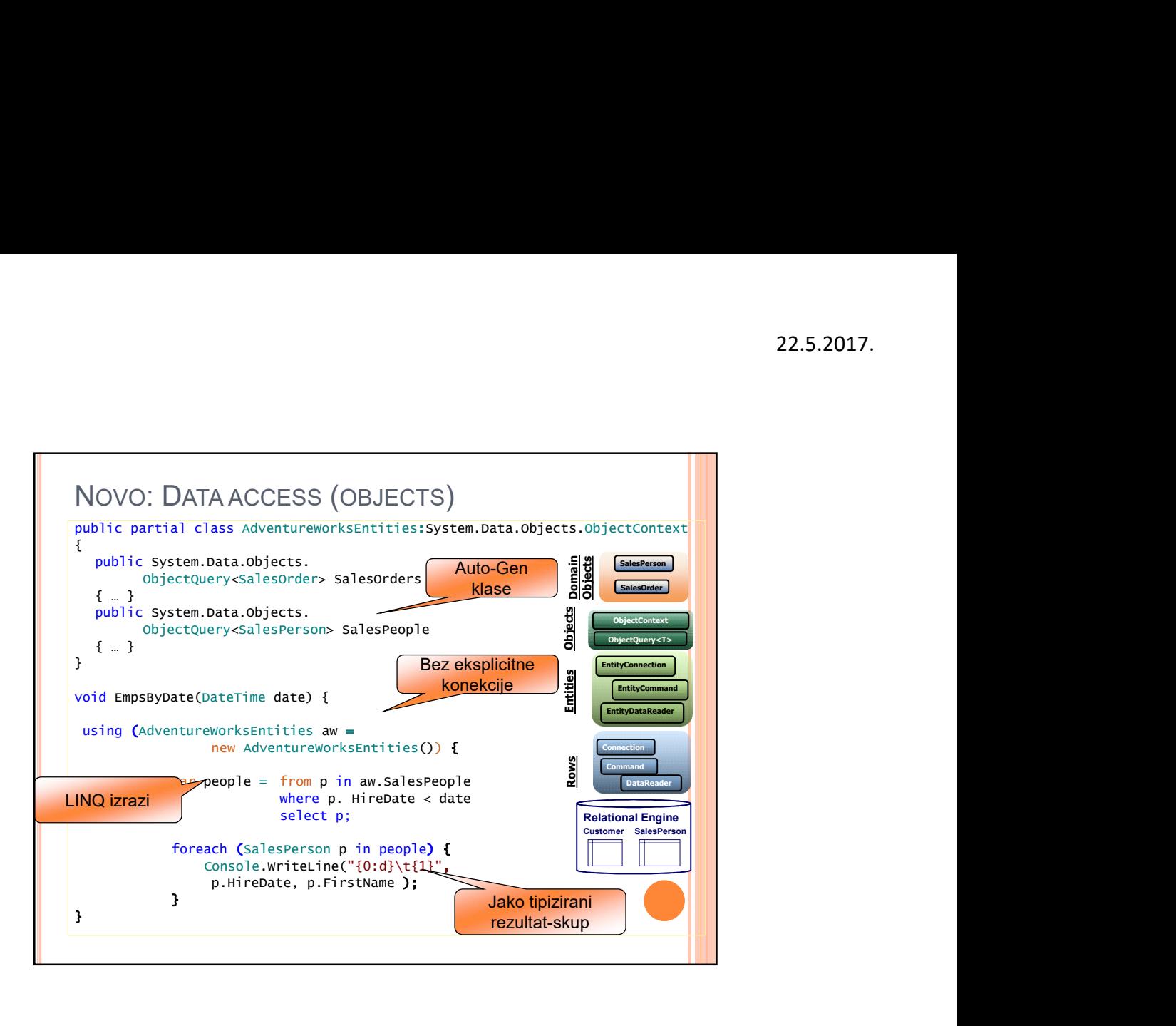

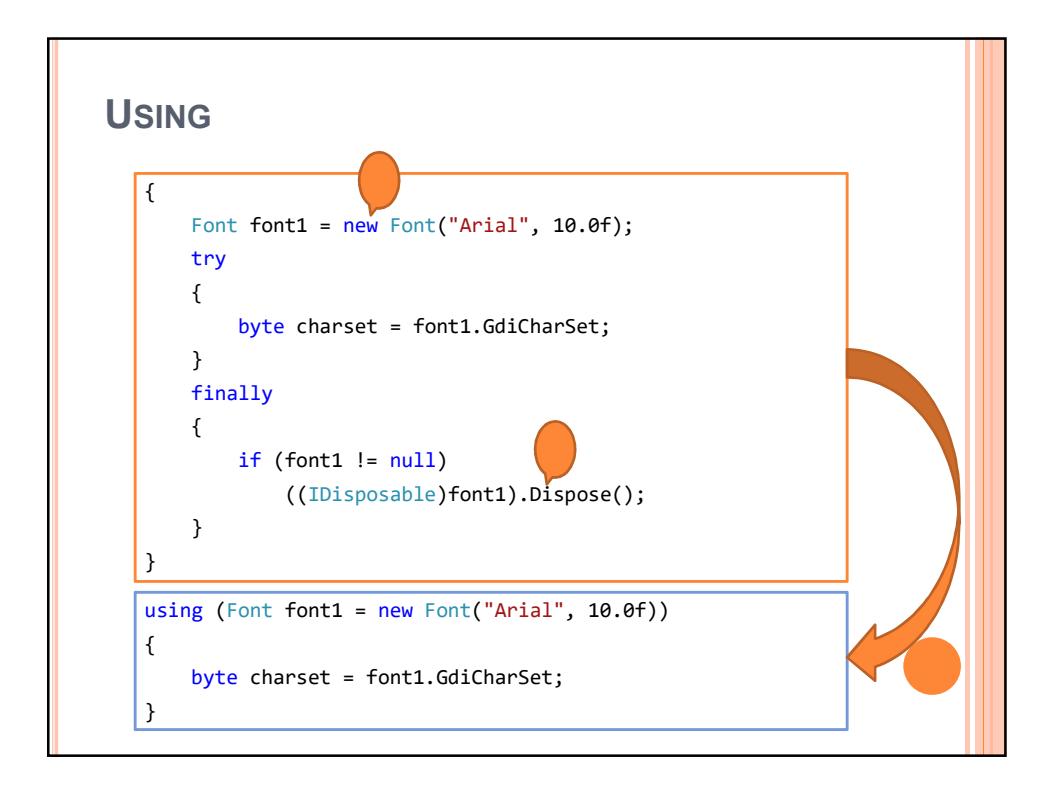

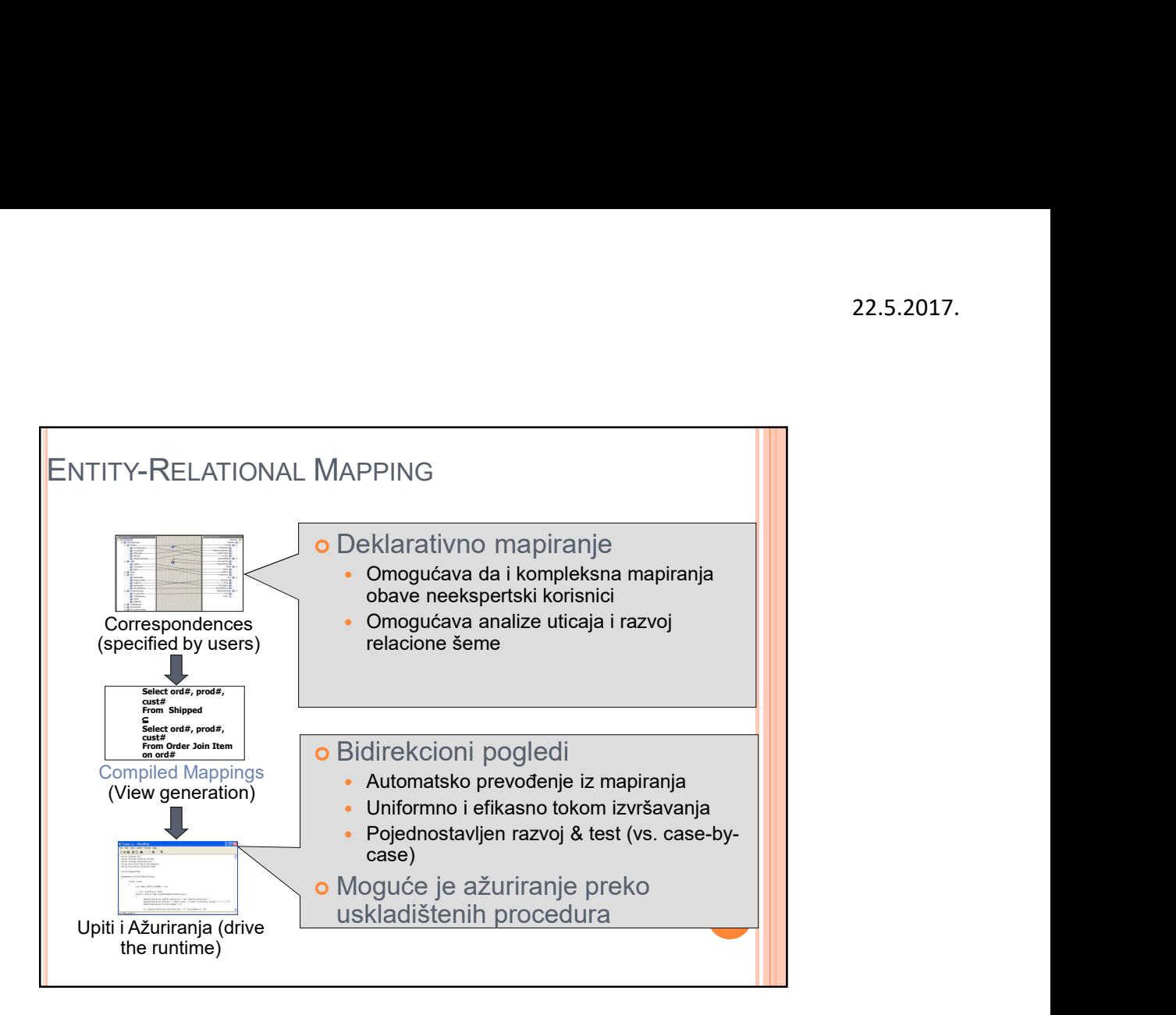

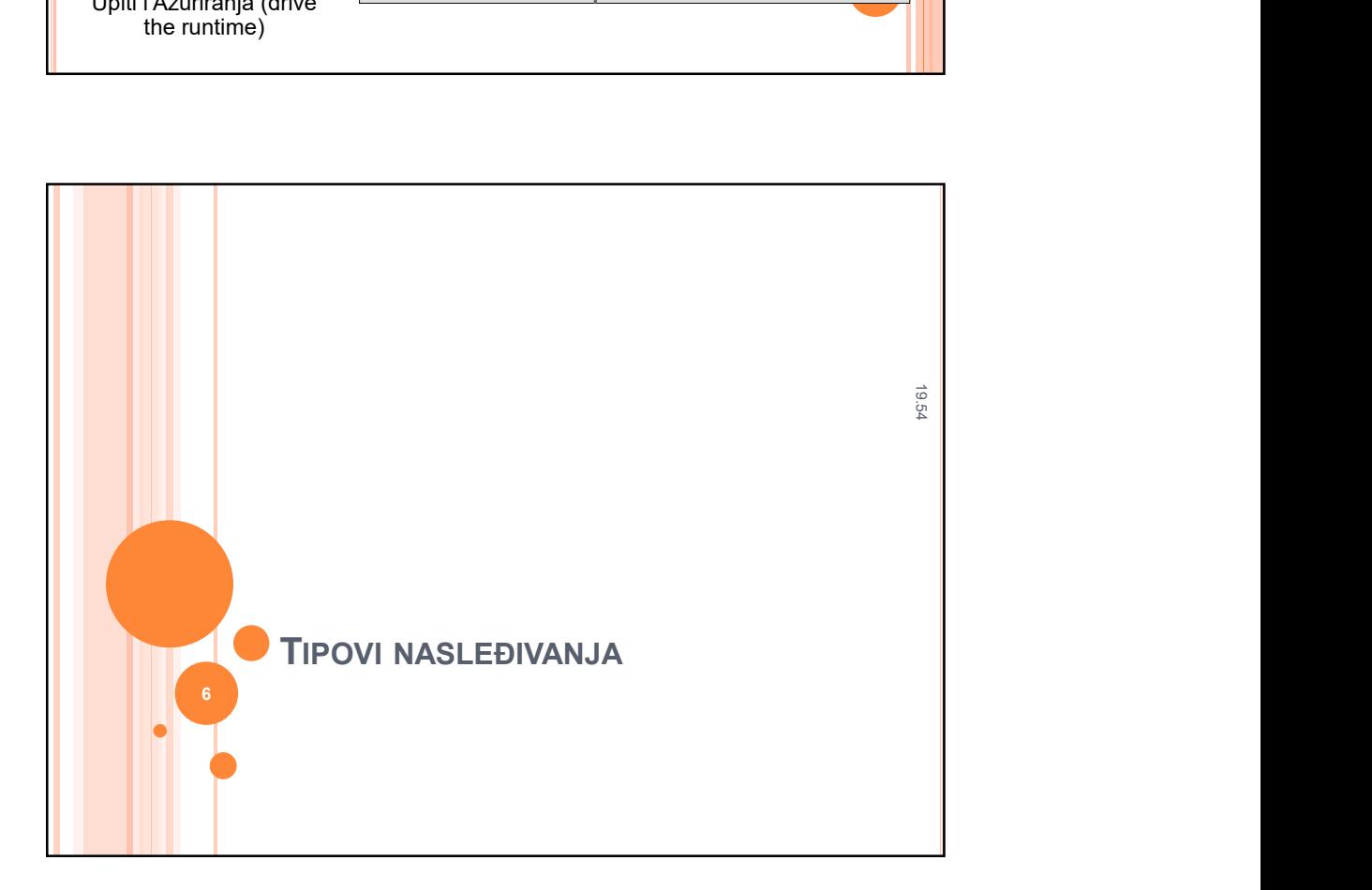

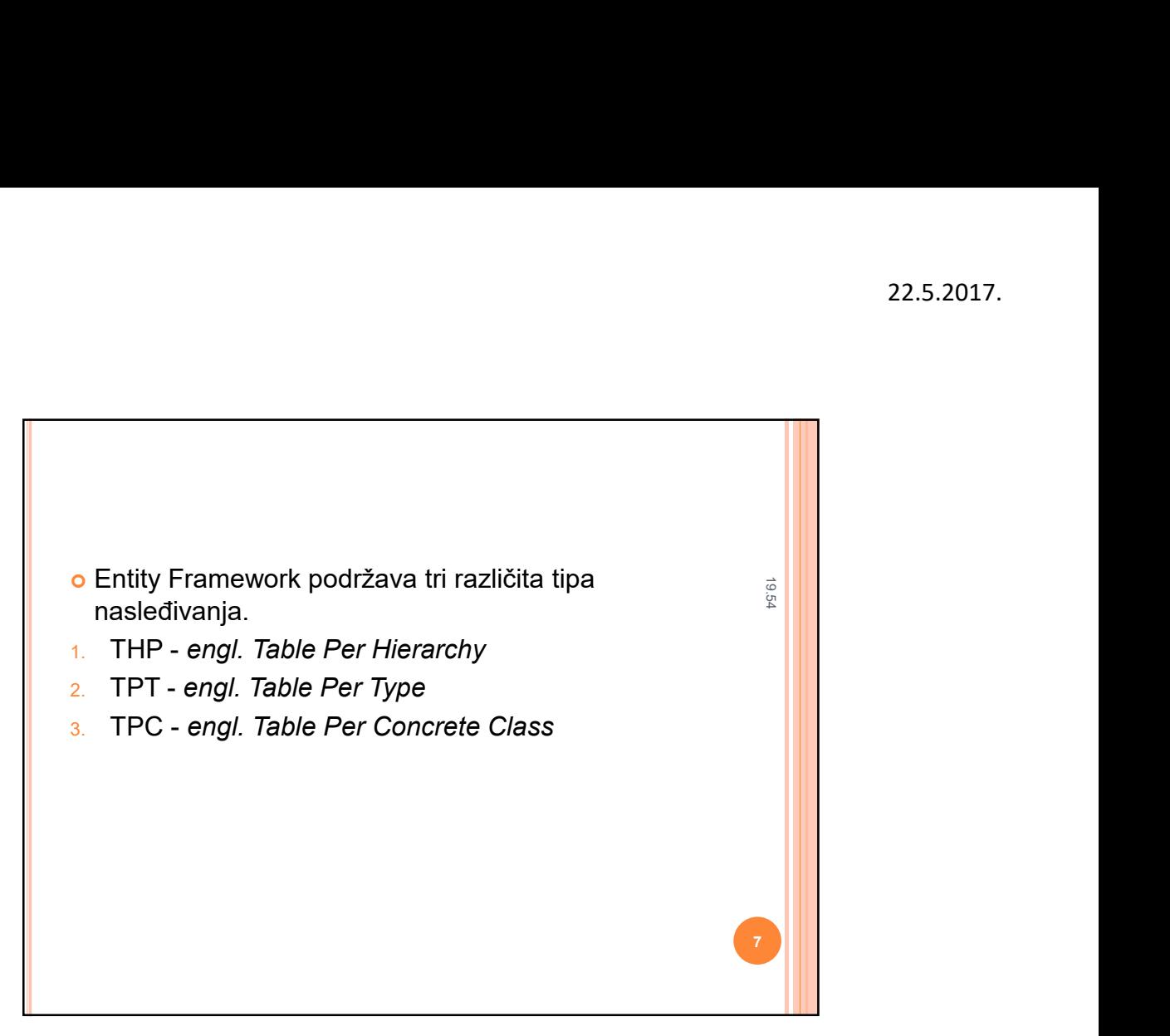

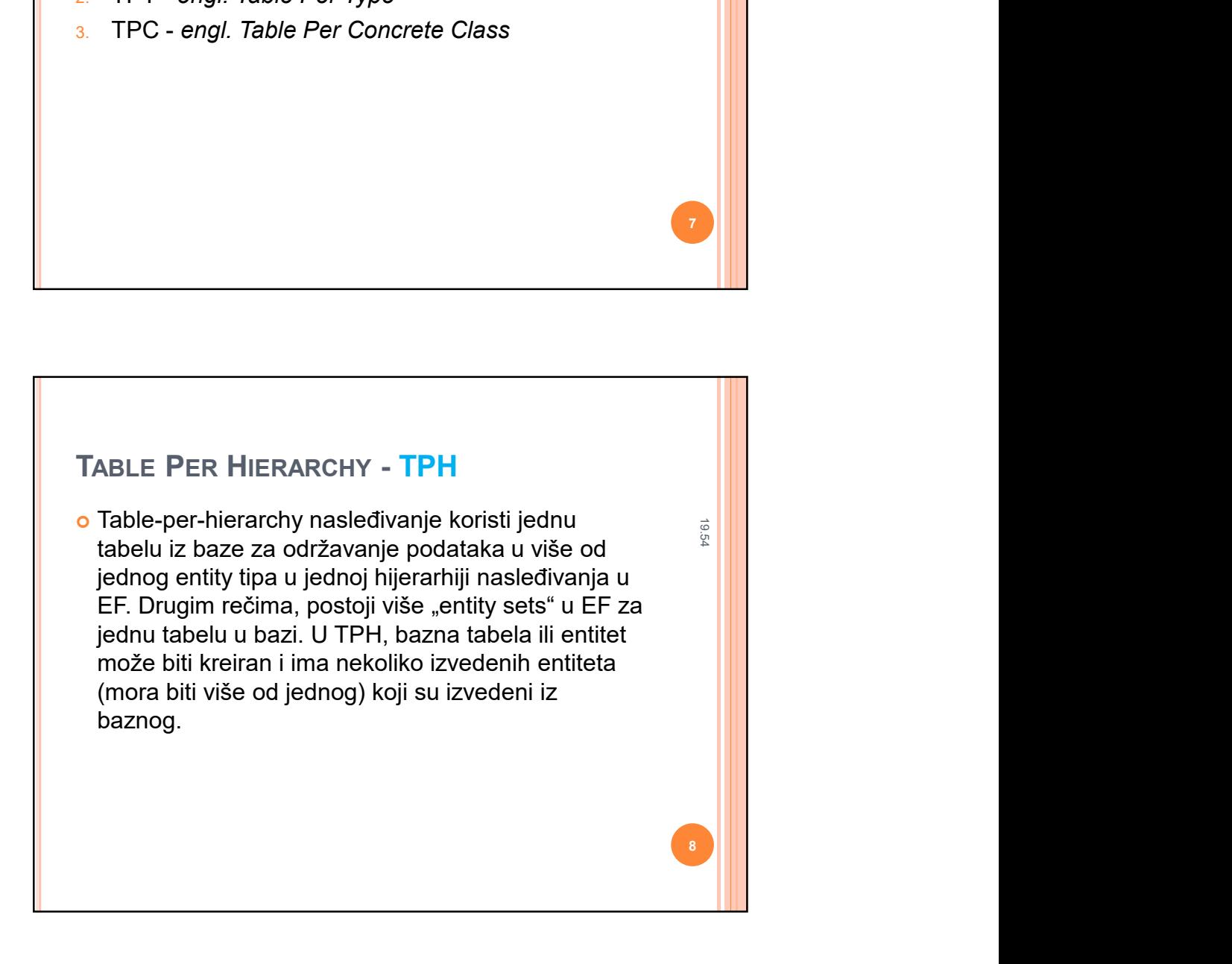

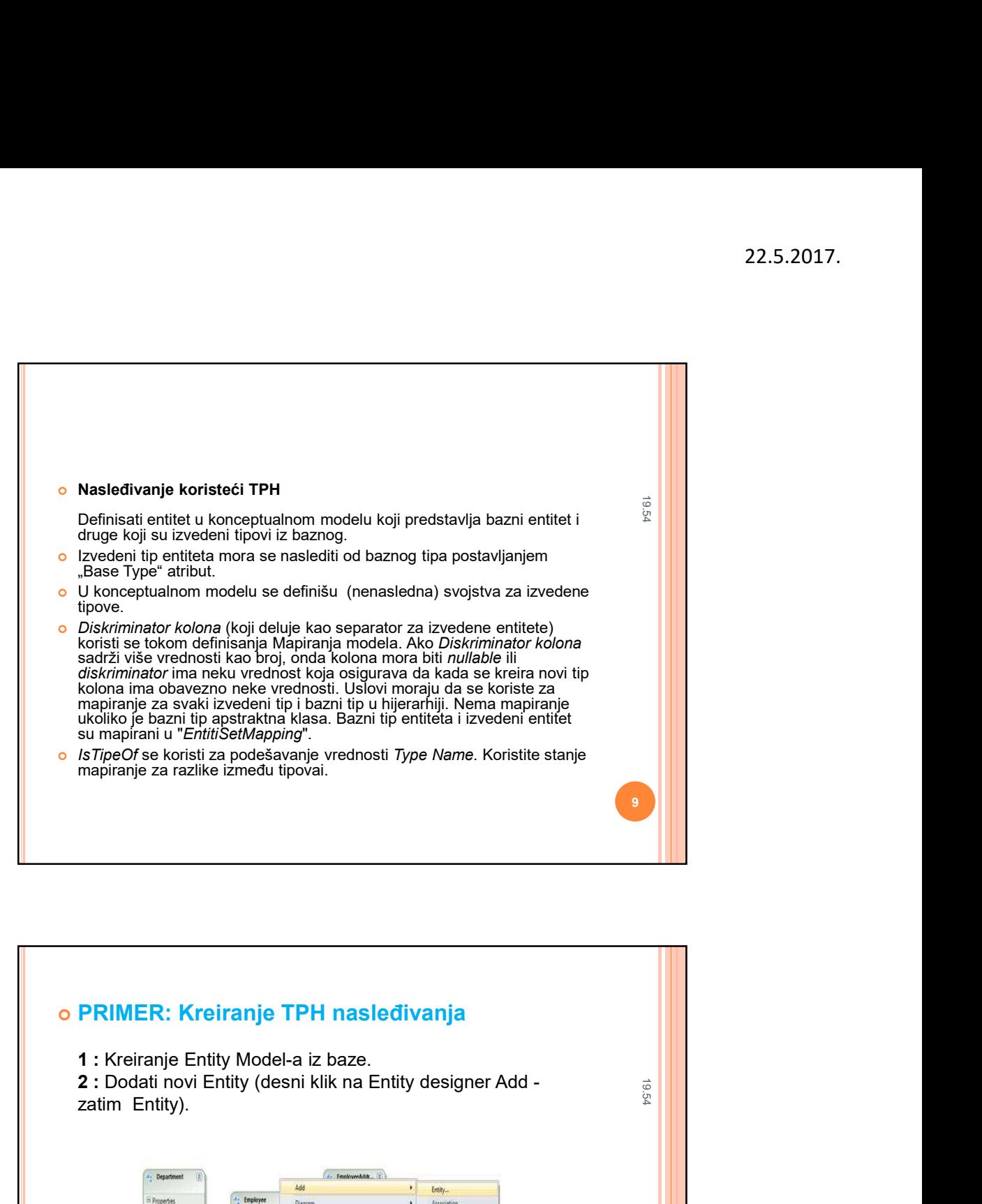

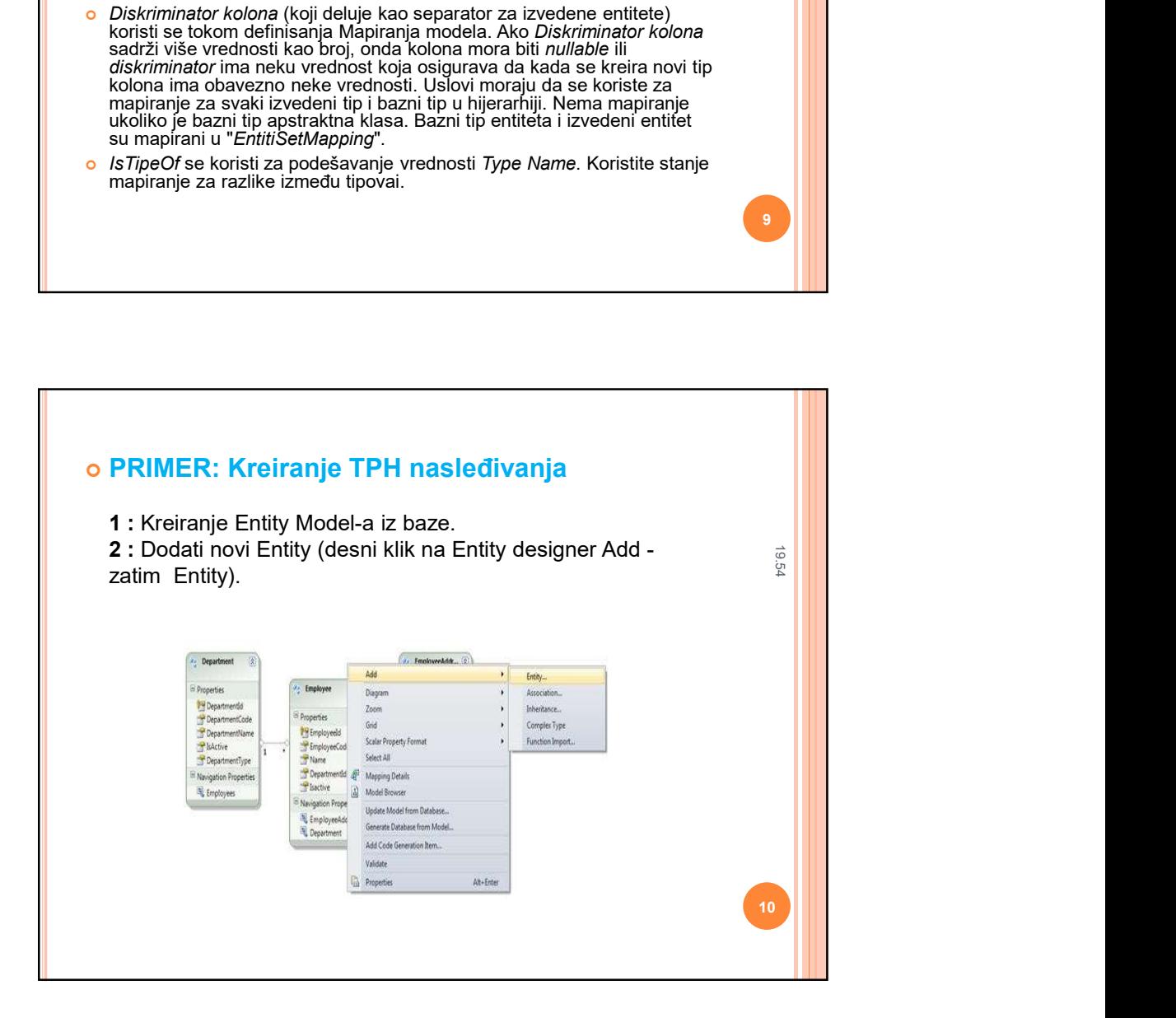

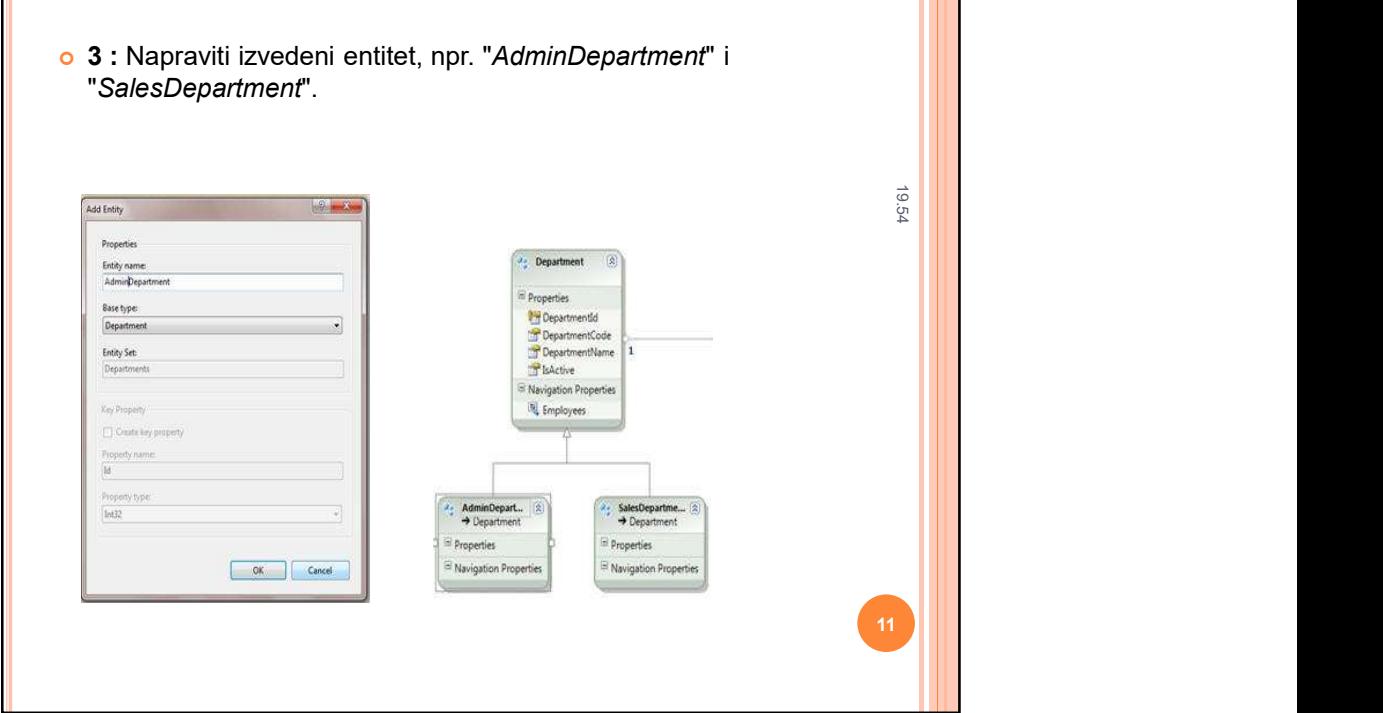

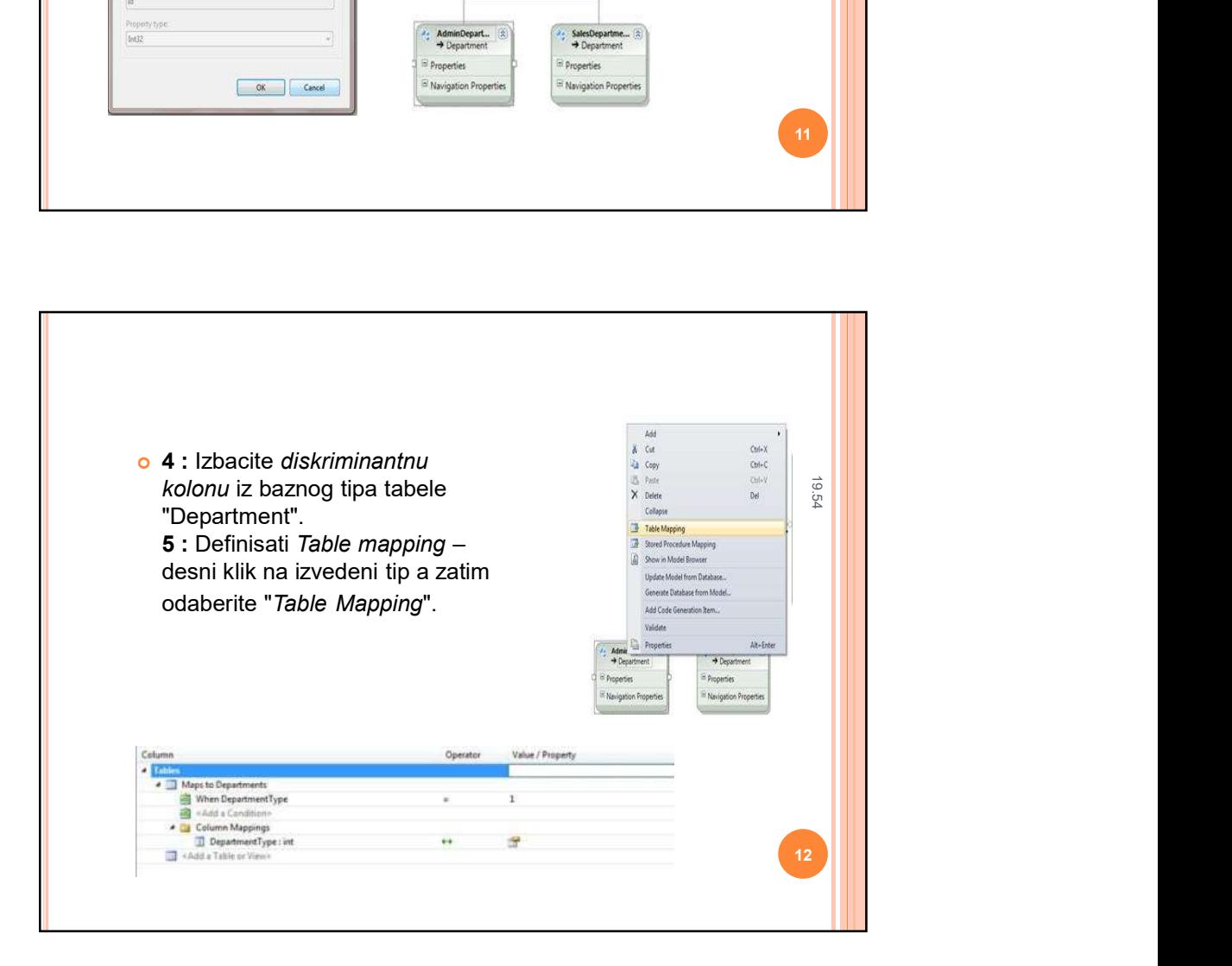

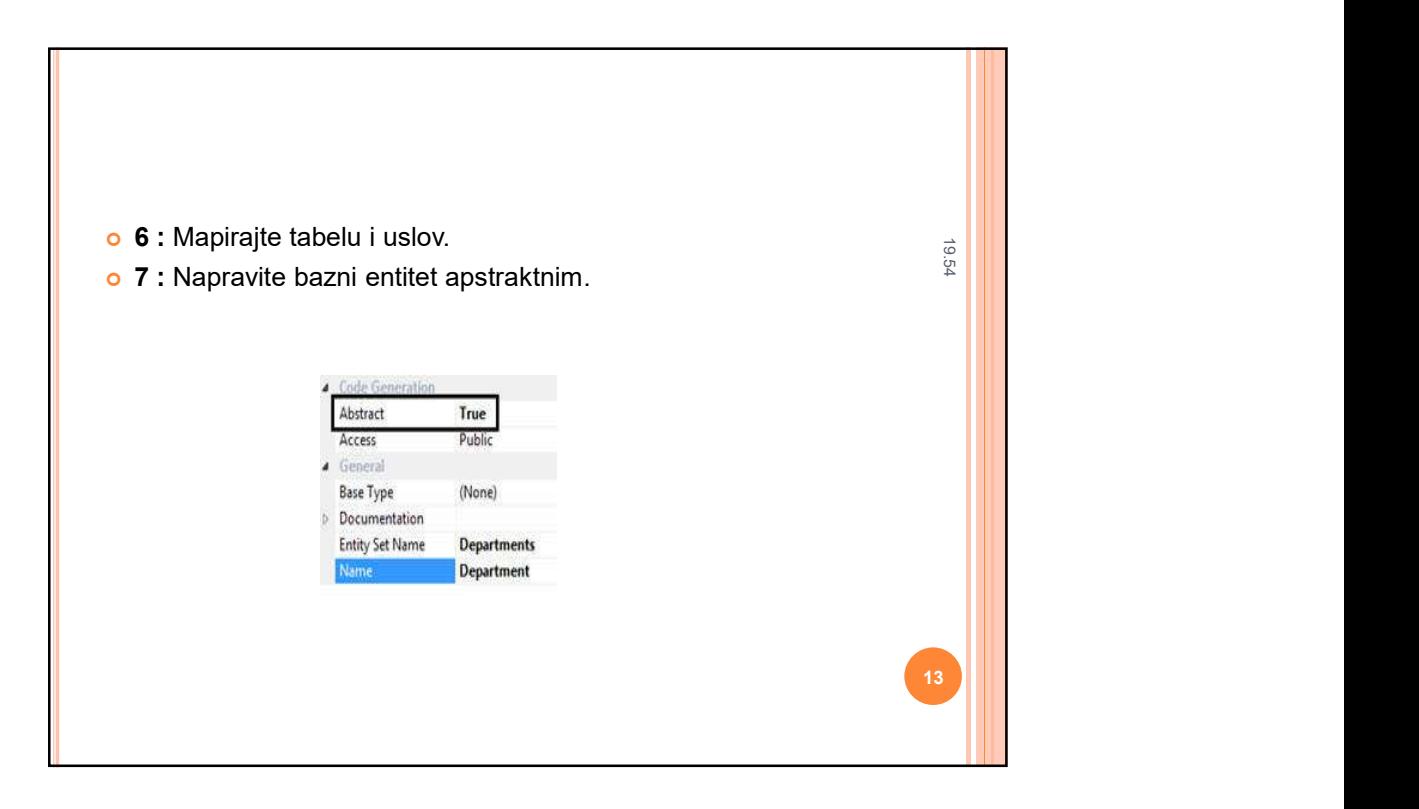

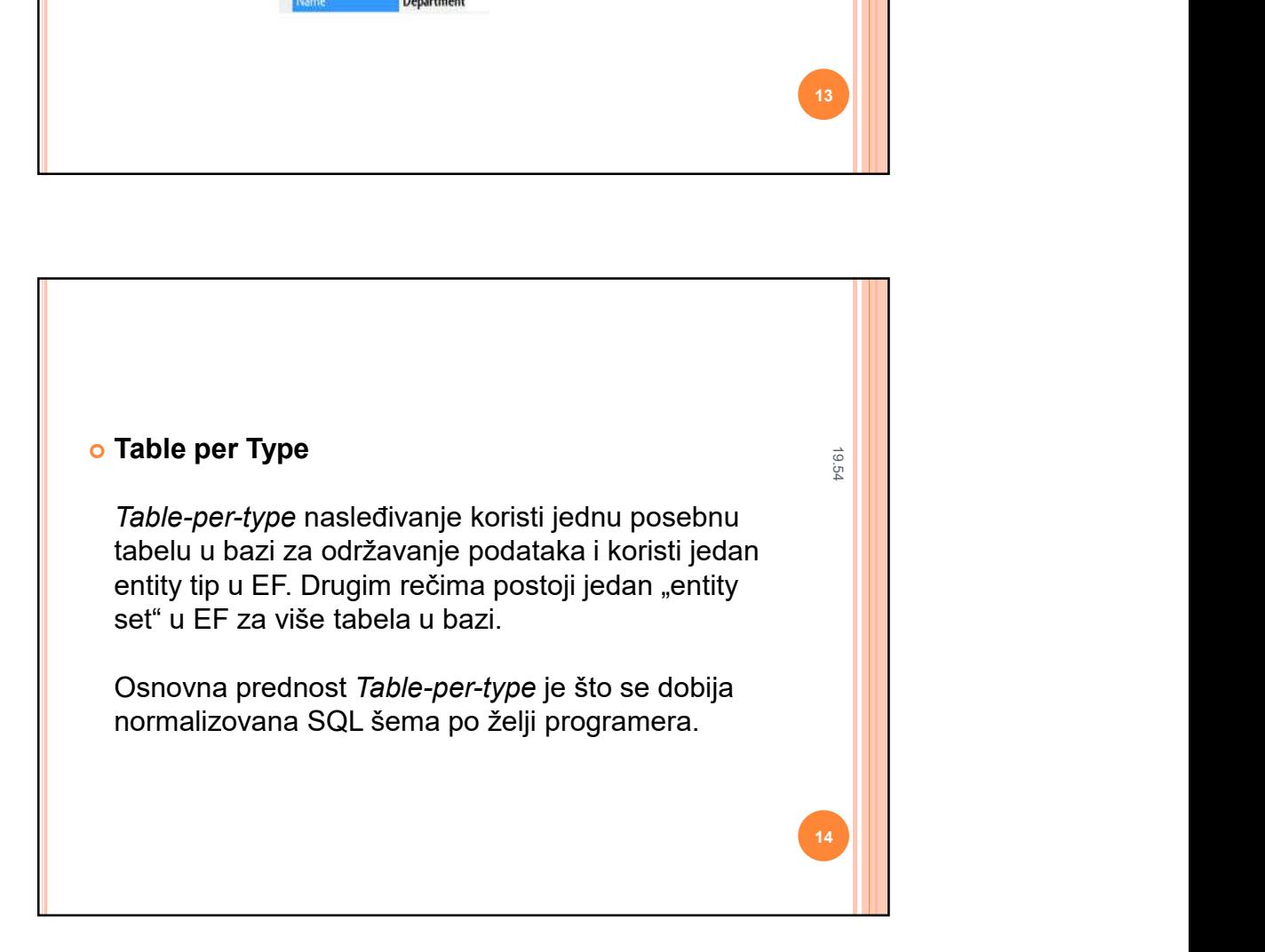

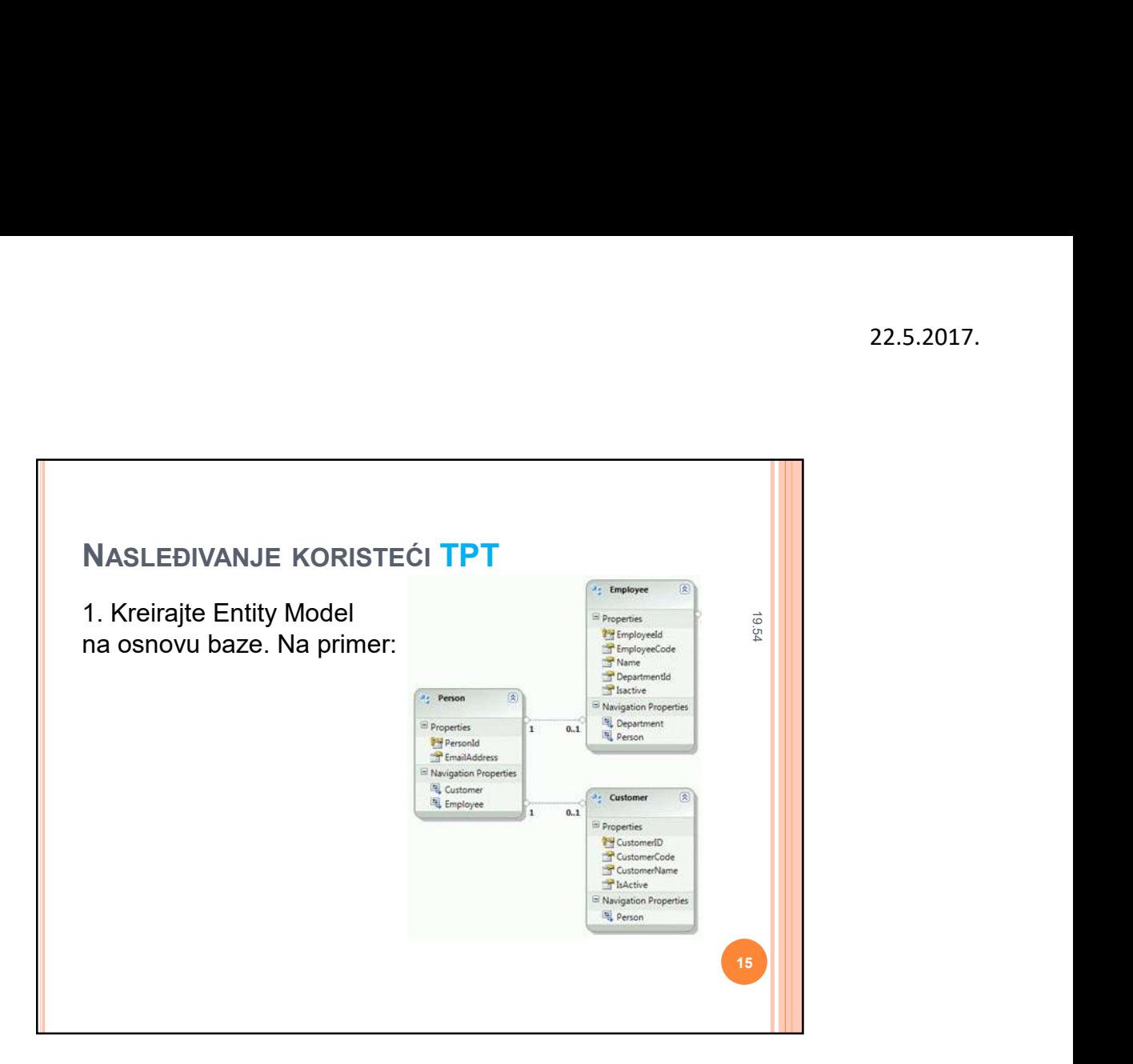

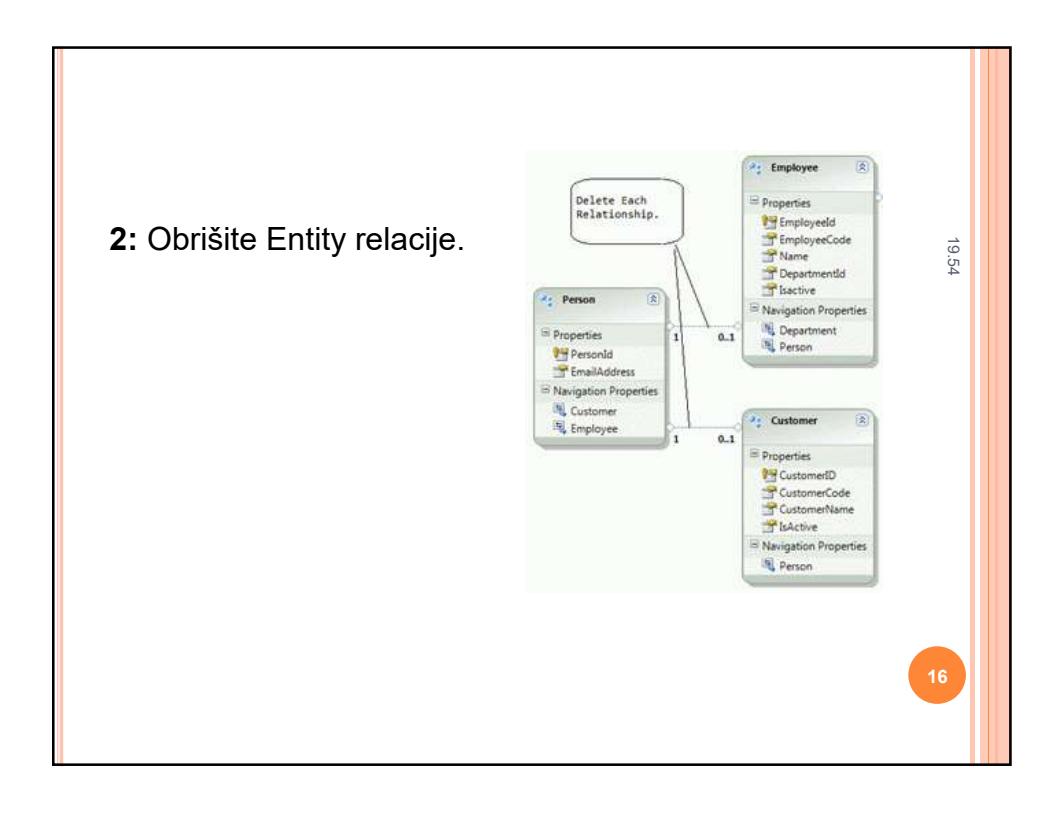

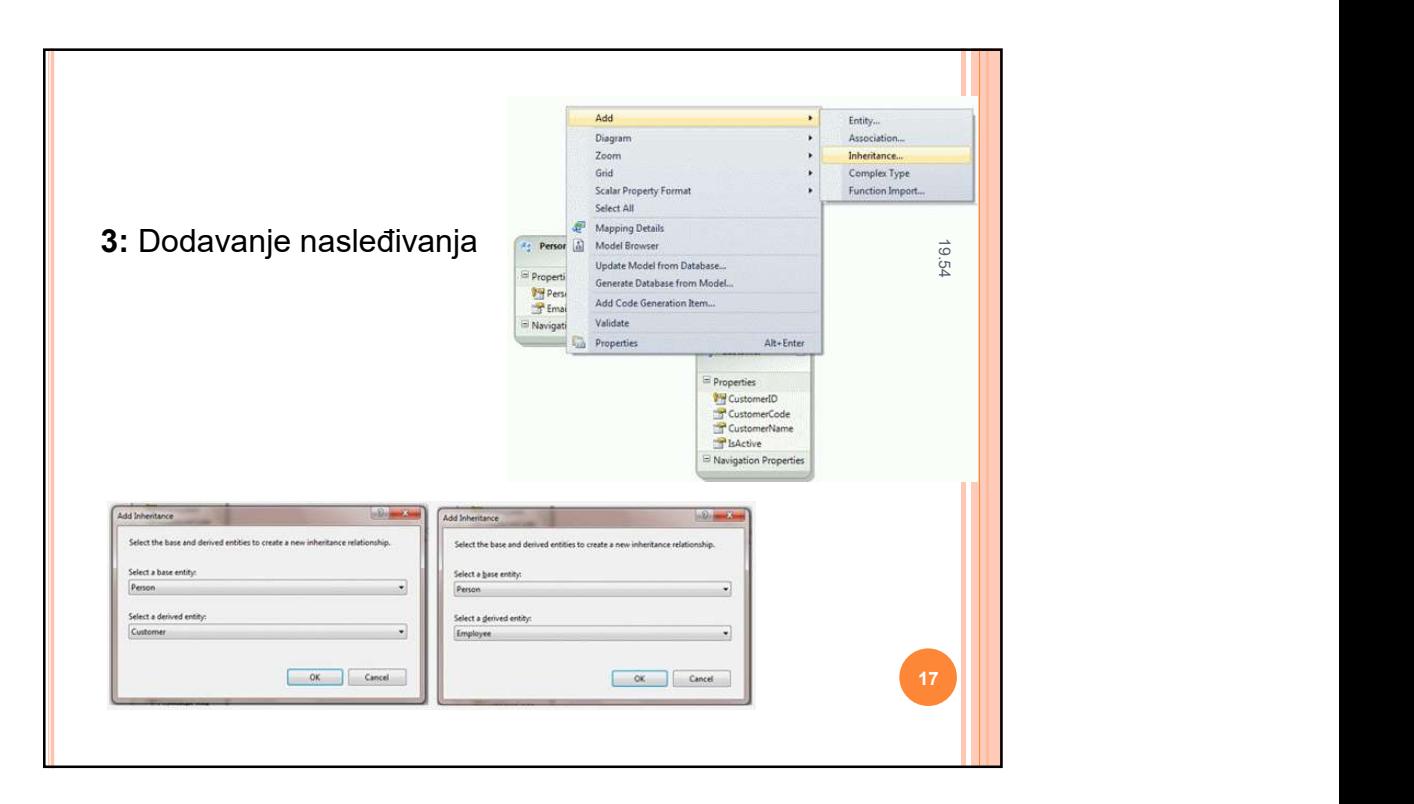

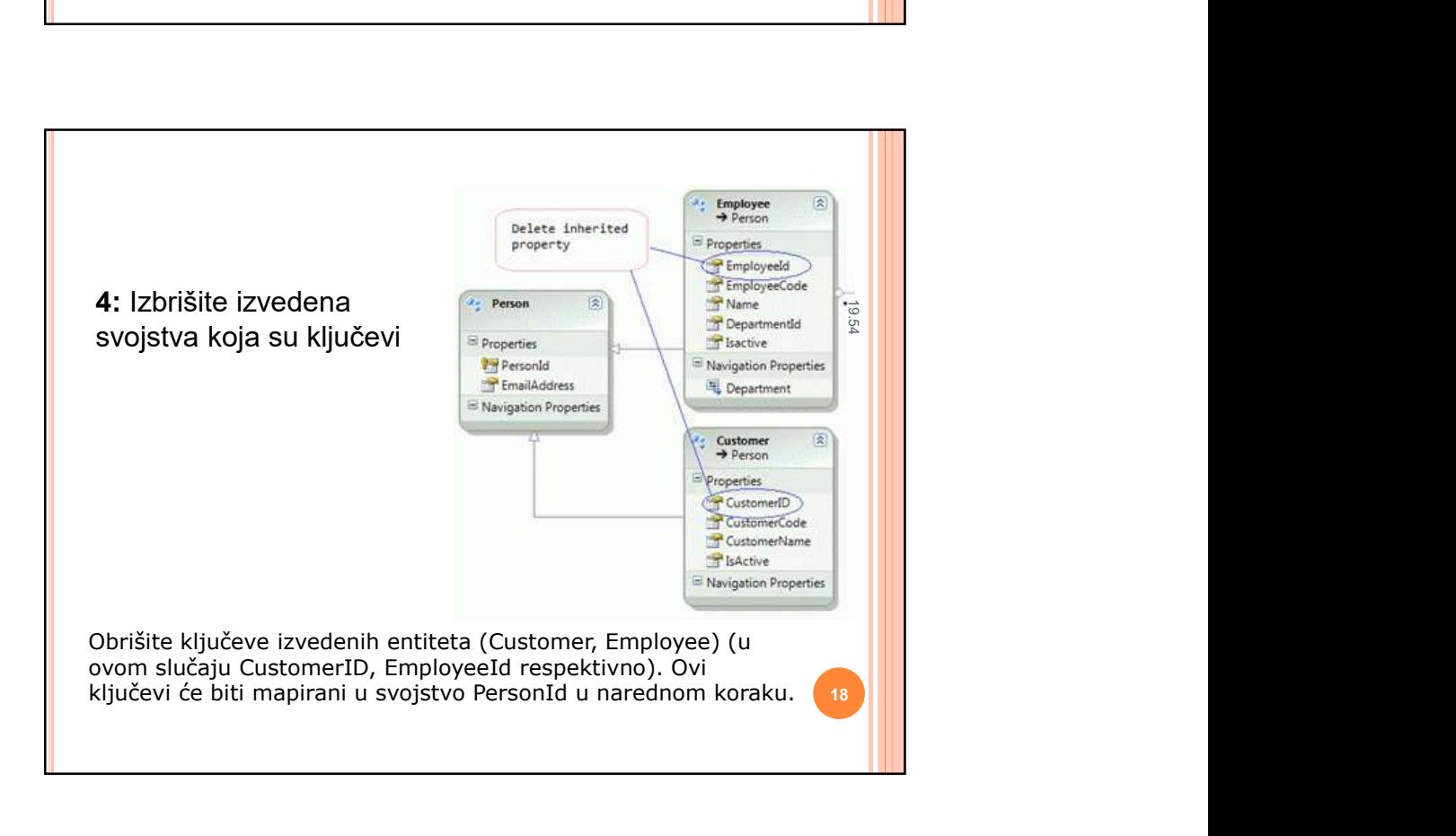

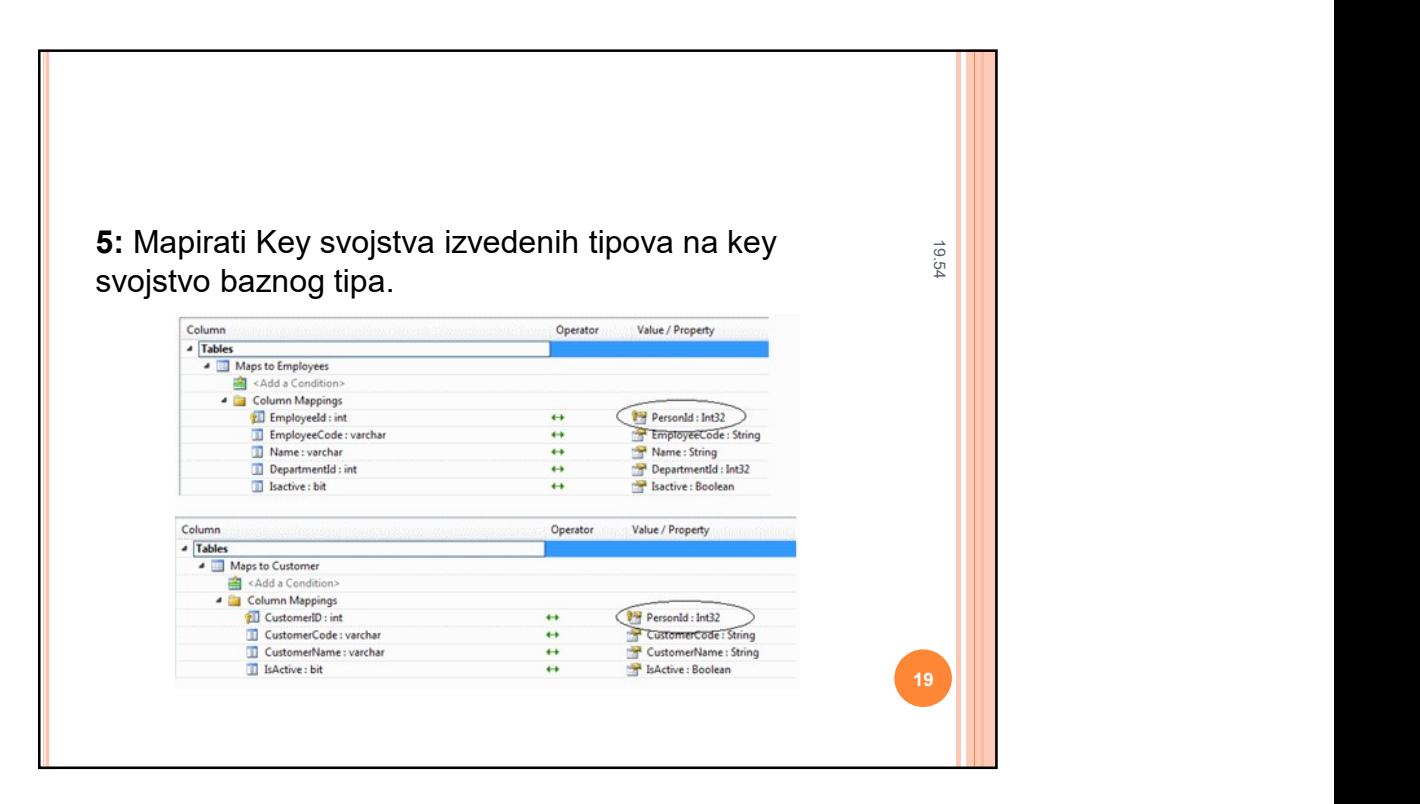

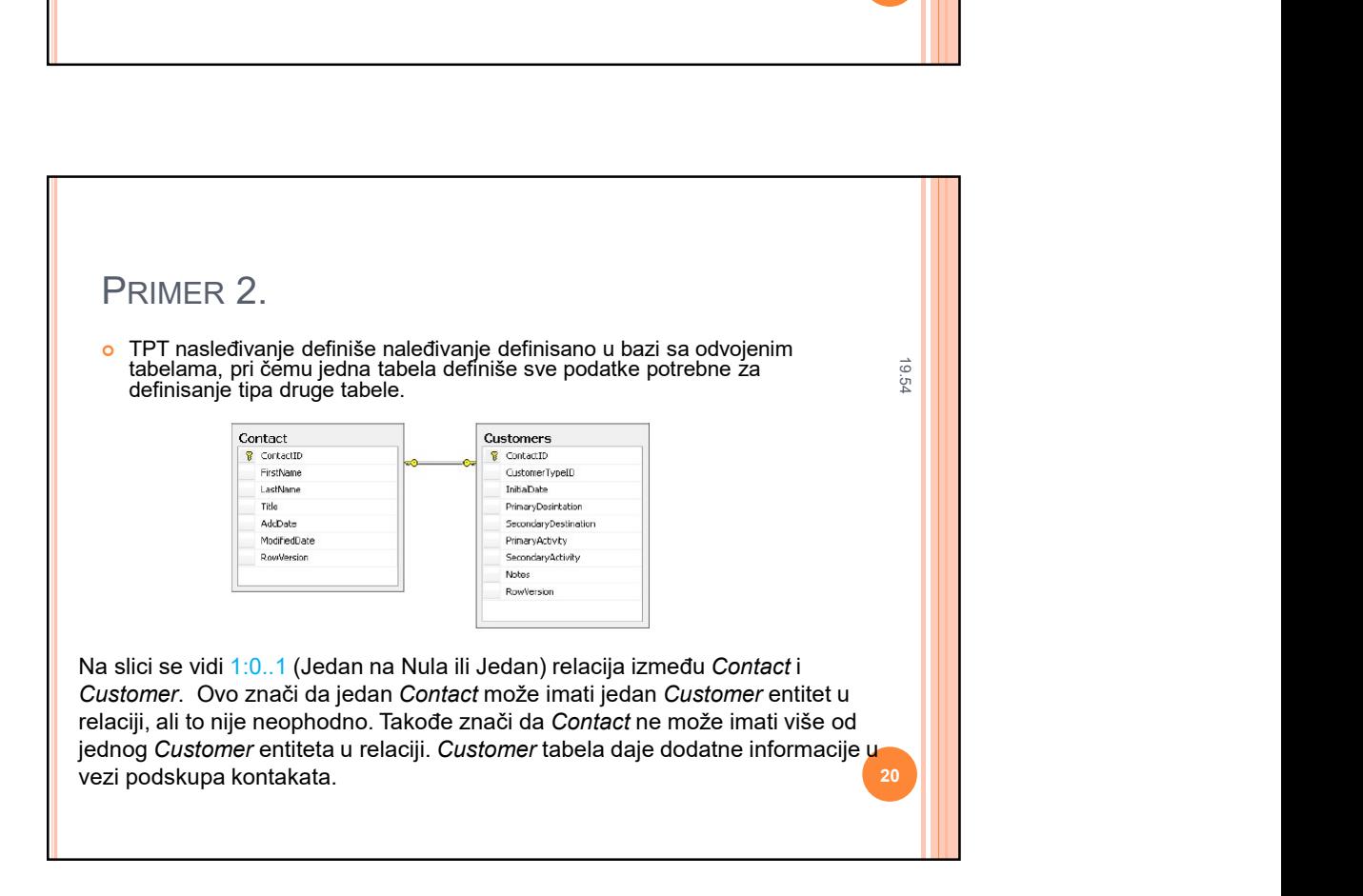

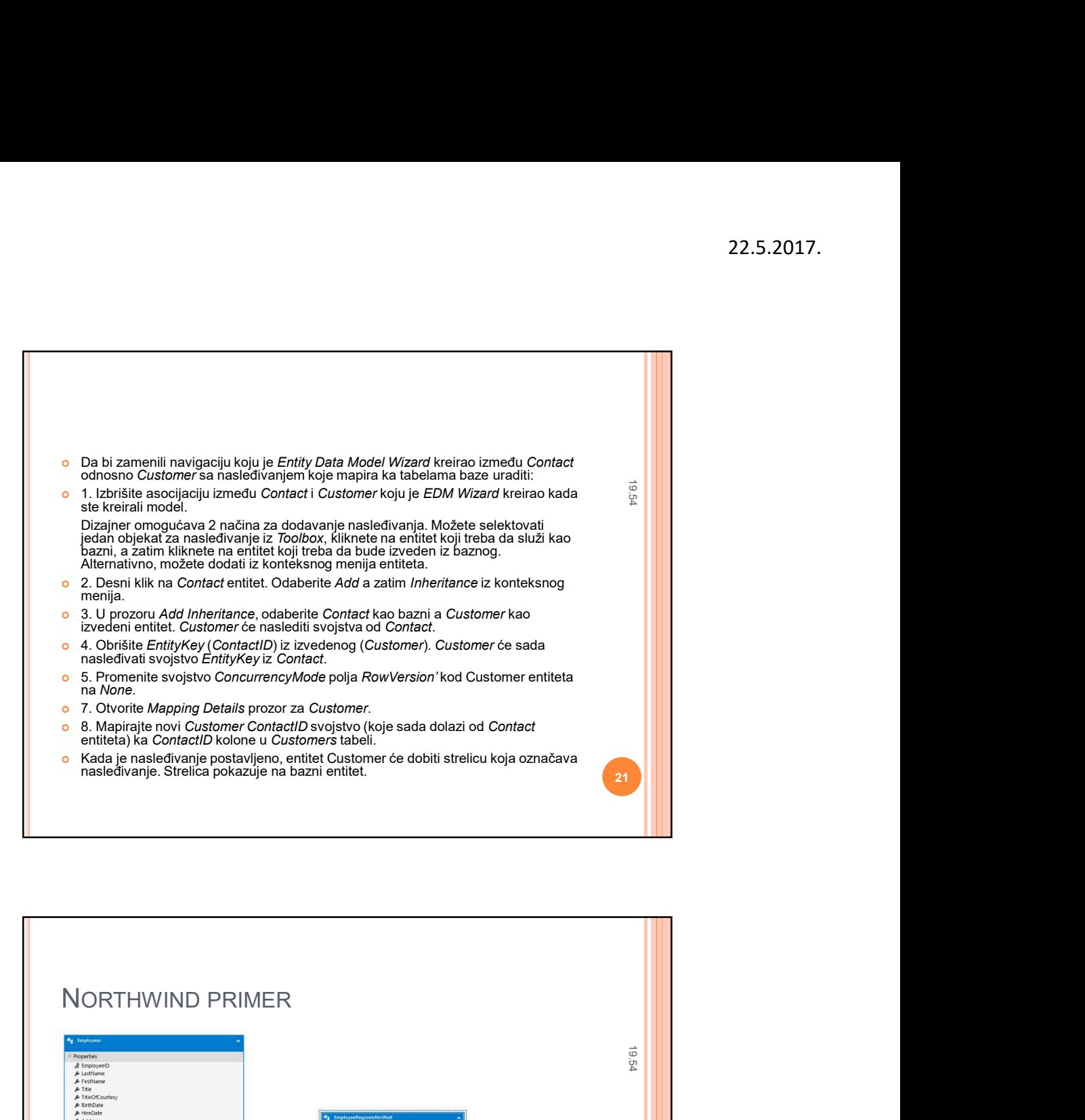

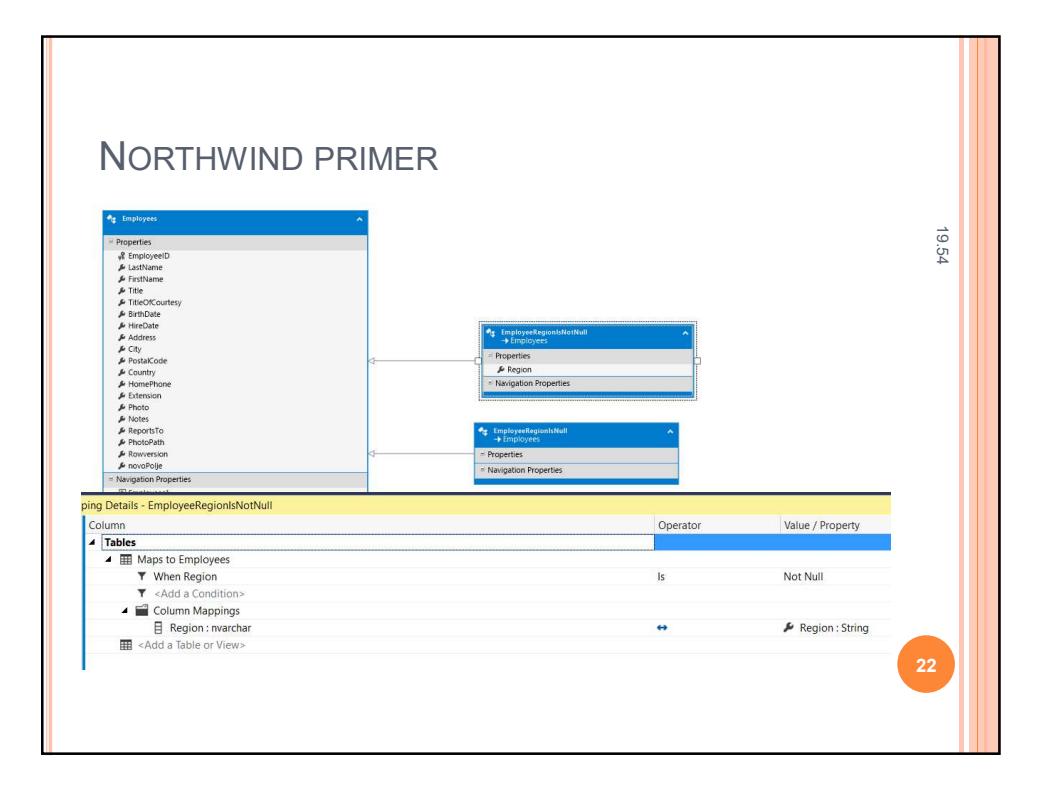

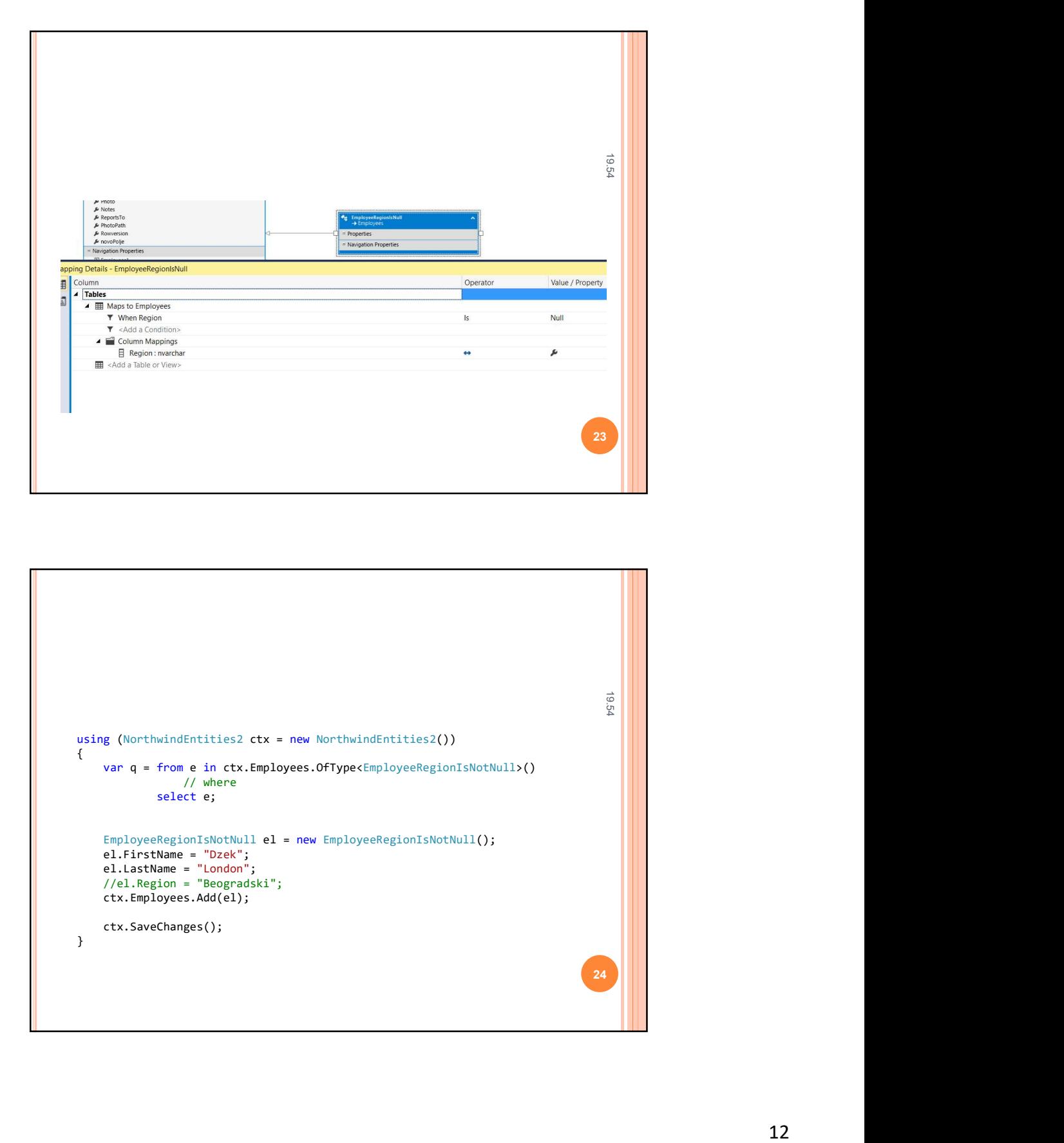

```
19.5424 and 24 and 24 and 25 and 26 and 26 and 26 and 26 and 26 and 26 and 26 and 26 and 26 and 26 and 26
 e mission<br>
version (NorthwindEntities2 ctx = new NorthwindEntities2()<br>
using (NorthwindEntities2 ctx = new NorthwindEntities2()<br>
var q = from e in ctx.Employees.offype<Employees.photoshop.<br>
Var q = from e in ctx.Employee
 \{var q = from e in ctx.Employees.OfType<EmployeeRegionIsNotNull>()
                             // where
                       select e;
        EmployeeRegionIsNotNull el = new NorthwindEntities2()<br>
example = new Employees.Offype<br/>cimployeeRegionIsNotNull2();<br>
select e;<br>
enforce = new EmployeeRegionIsNotNull();<br>
select e;<br>
el.FirstNume = "Drew":<br>
el.FirstNume =
        el.<br>
g<br>
g (Northwindfinities2 ctx = new Northwindfinities2())<br>
War q = from e in ctx.Employees.Offype<EmployeeRegionIsNotNull>()<br>
ywhere<br>
\begin{array}{lll} & \frac{1}{2} & \frac{1}{2} \\ & \frac{1}{2} & \frac{1}{2} \\ & \frac{1}{2} & \frac{1}{2} \\ & \frac{1}{2} & \frac{1}{2} \\ & \frac{1}{2el.<br>
el.<br>
(NorthwindEntities2 ctx = new NorthwindEntities2())<br>
yar q = from e in ctx.Employees.OfType<EmployeeRegionISNotNully()<br>
//where<br>
EmployeeRegionISNotNull el = new EmployeeRegionISNotNull();<br>
EmployeeRegionISNotNul
        el.<br>
(NorthwindEntities2 ctx = new NorthwindEntities2())<br>
yar q = from e in ctx.Employees.OfType(EmployeeRegionISNotNull>()<br>
select e;<br>
IncloyeeRegionIsNotNull el = new EmployeeRegionIsNotNull();<br>
select e;<br>
EmployeeRegion
       employees.<br>
el.FirstName = "Dzek";<br>
el.LastName = "London";<br>
//el.Region = "Beogradski";<br>
ctx.Employees.Add(el);
       ctx.SaveChanges();
}
```
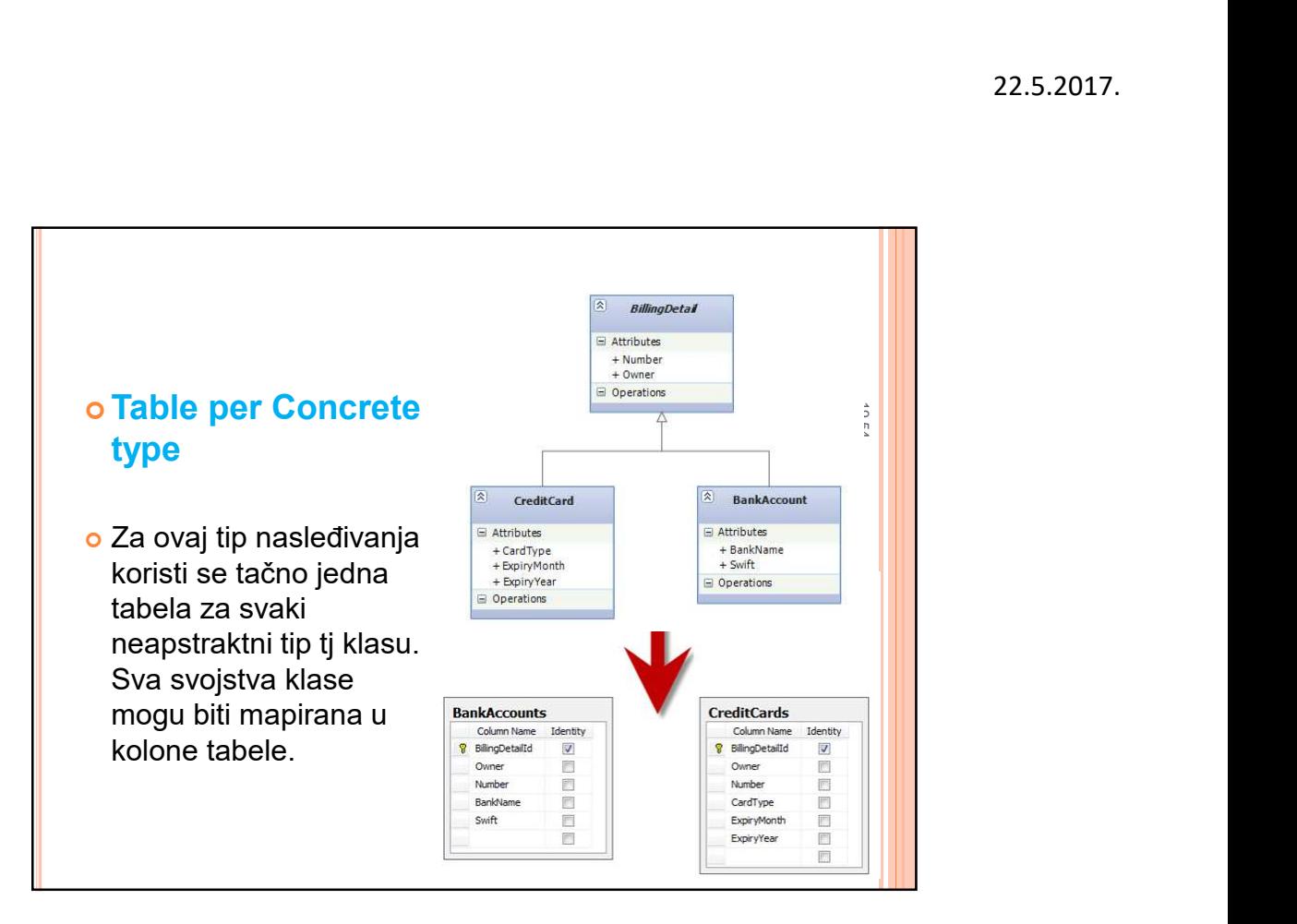

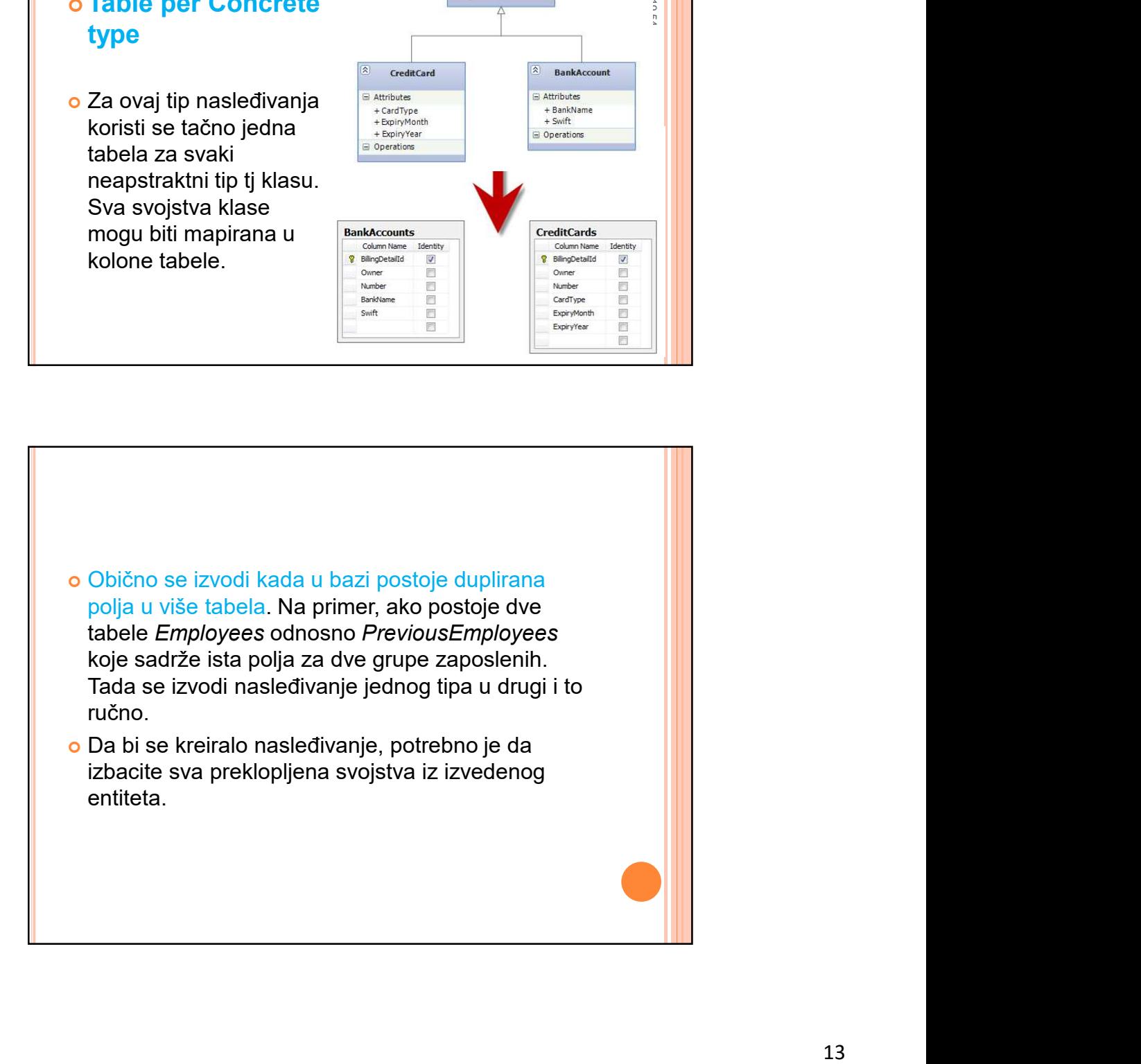

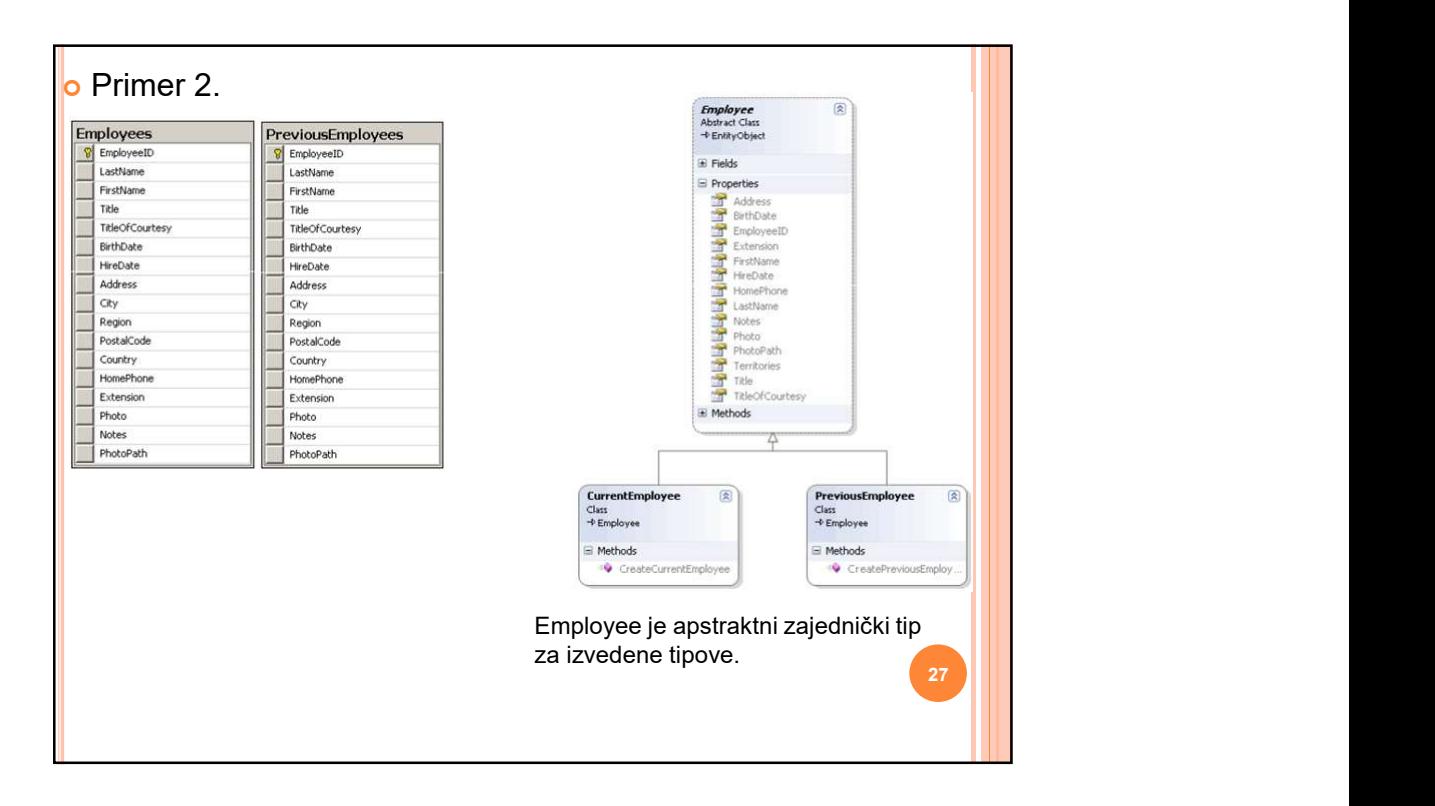

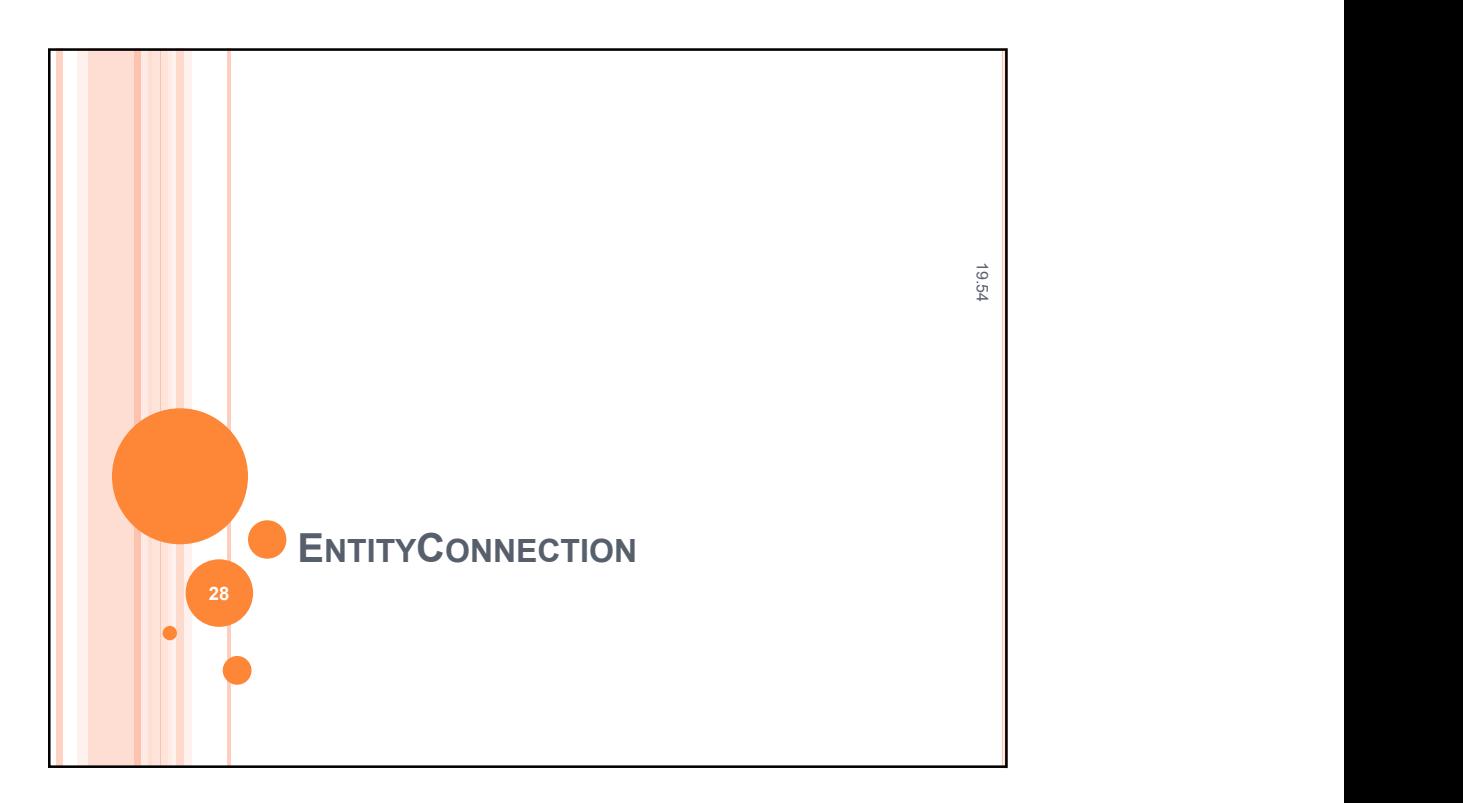

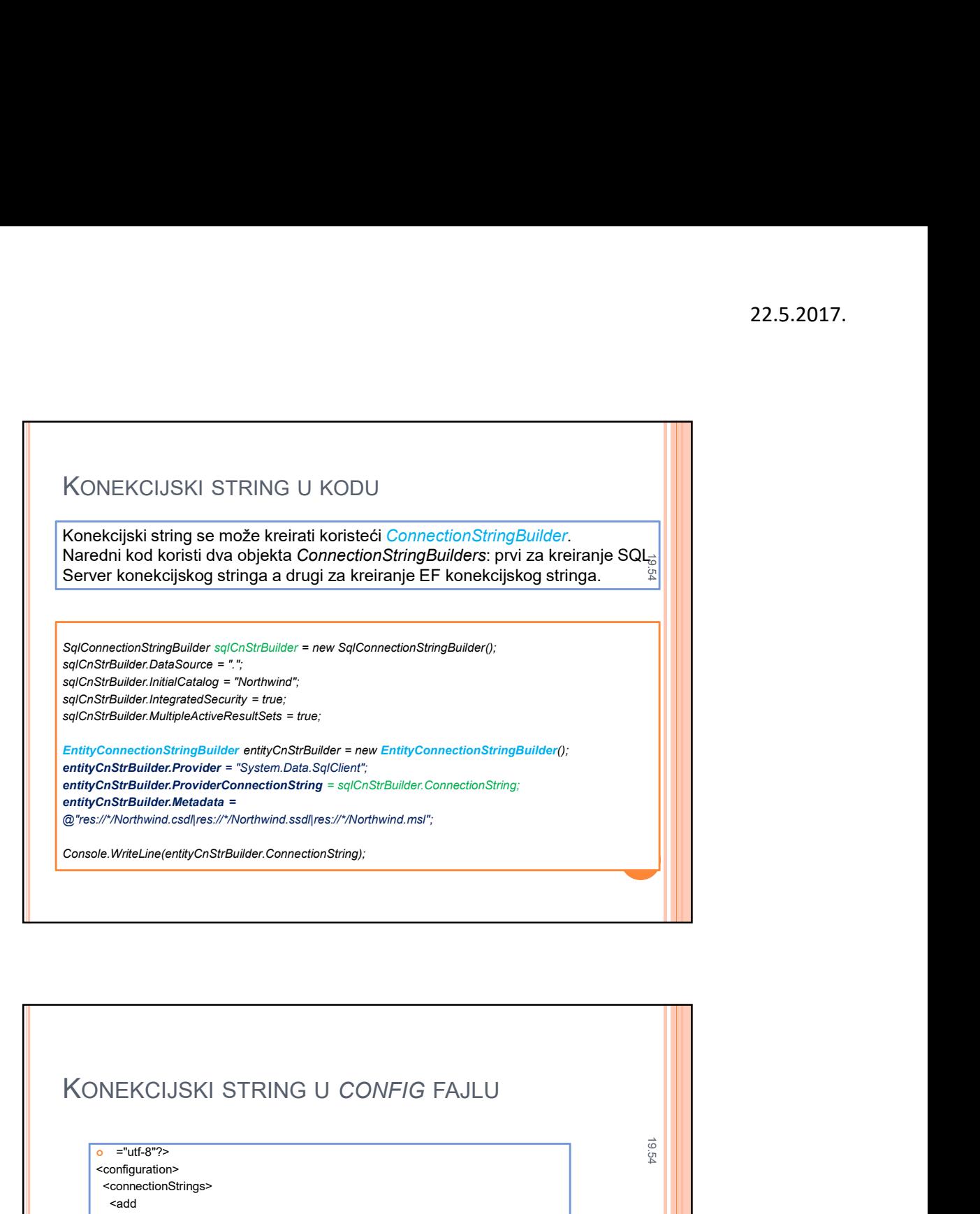

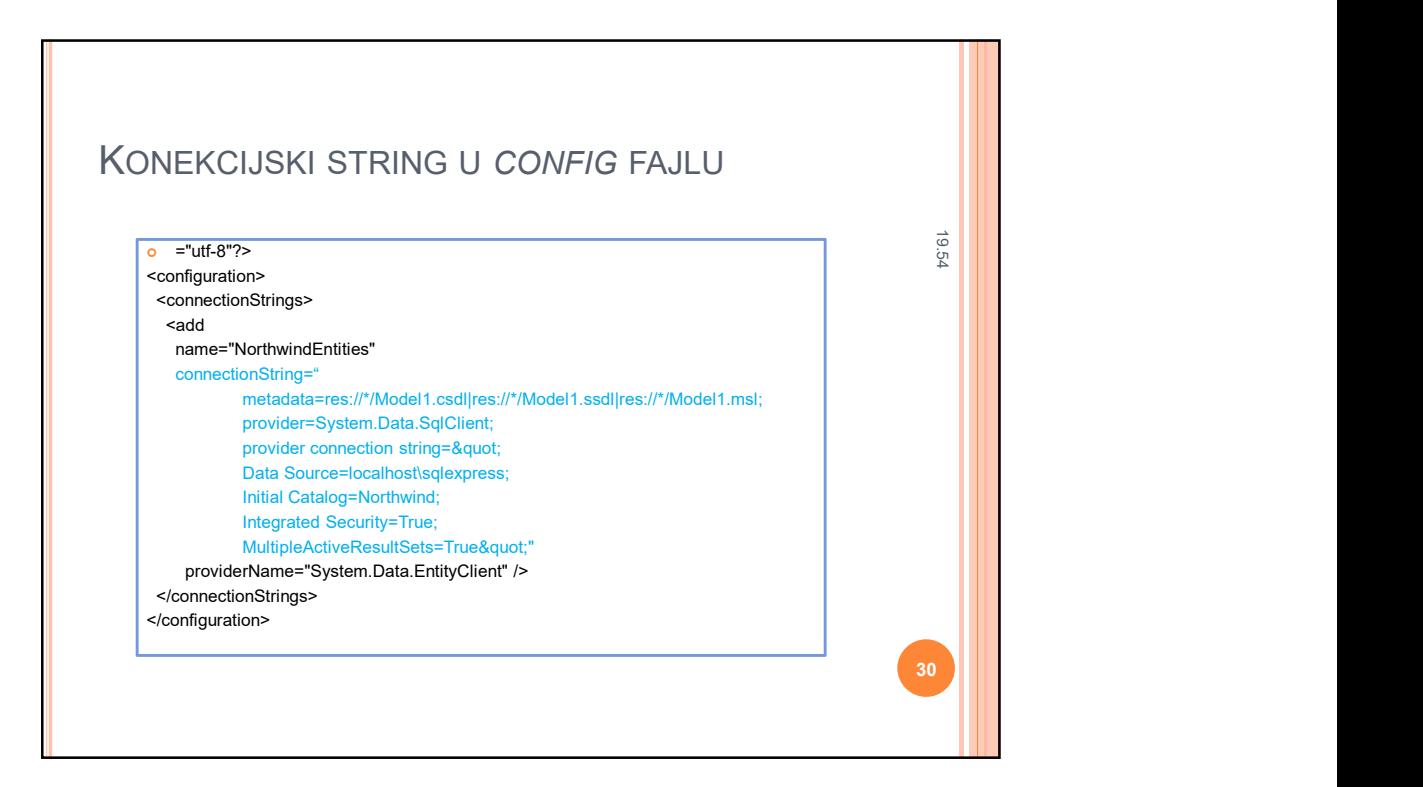

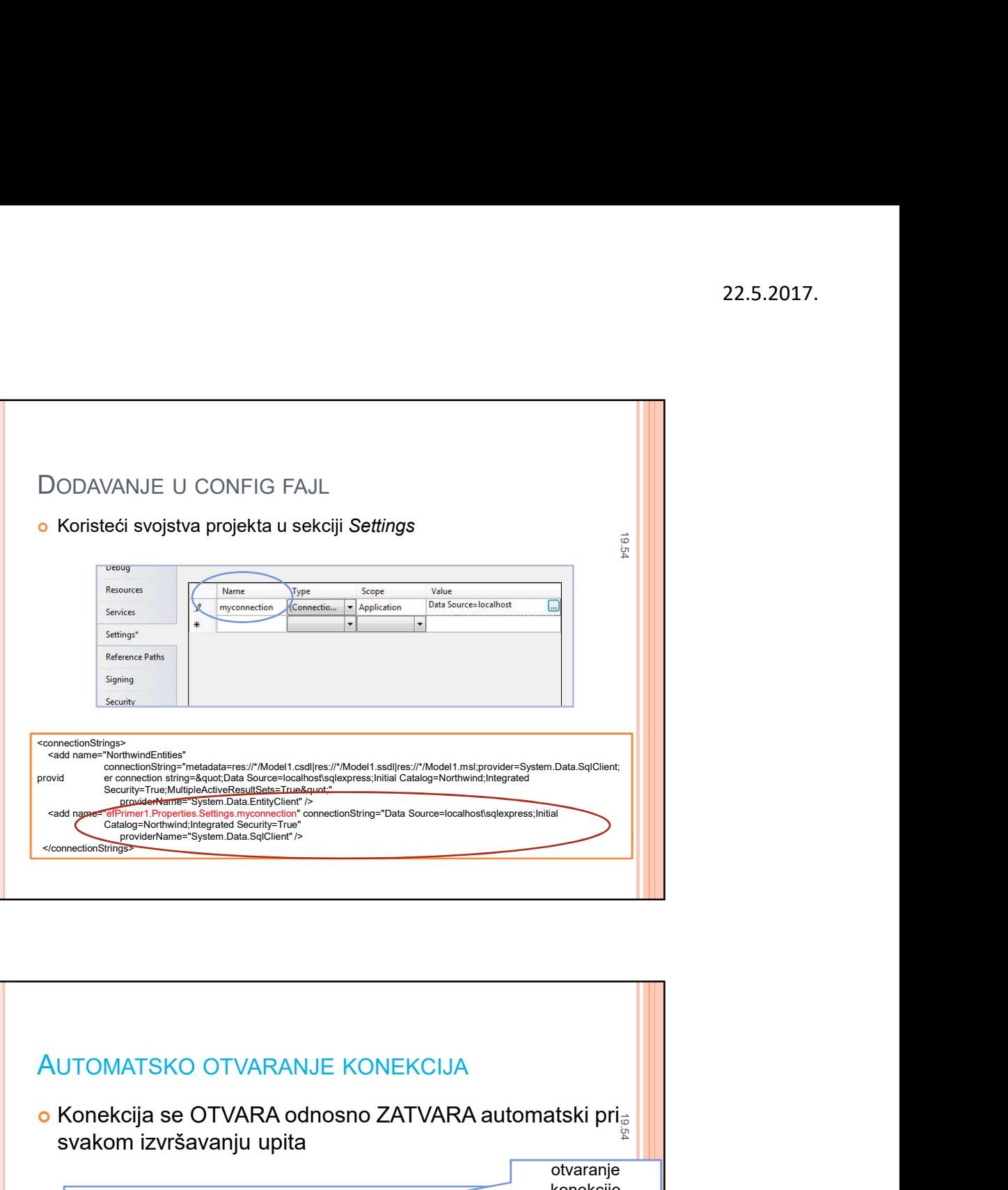

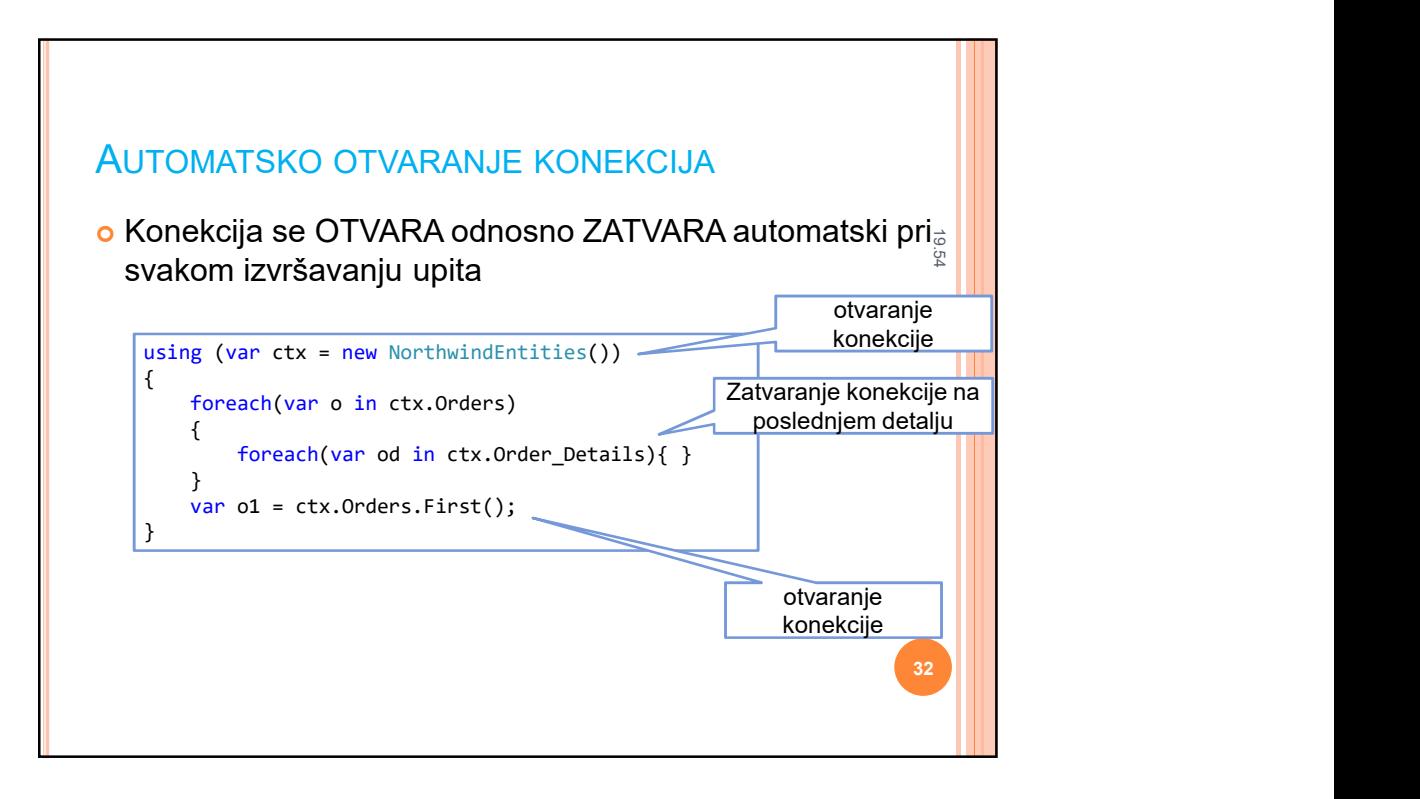

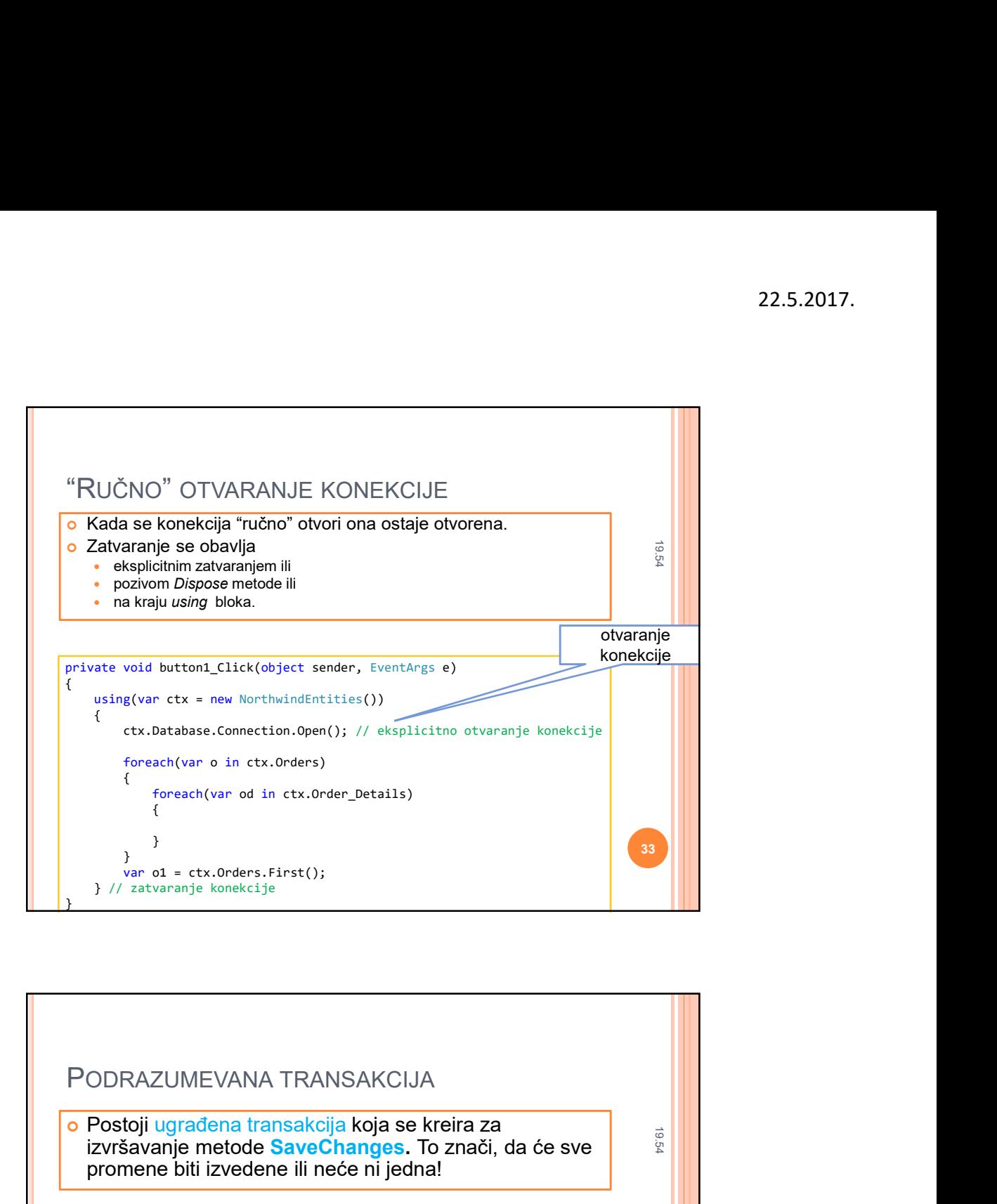

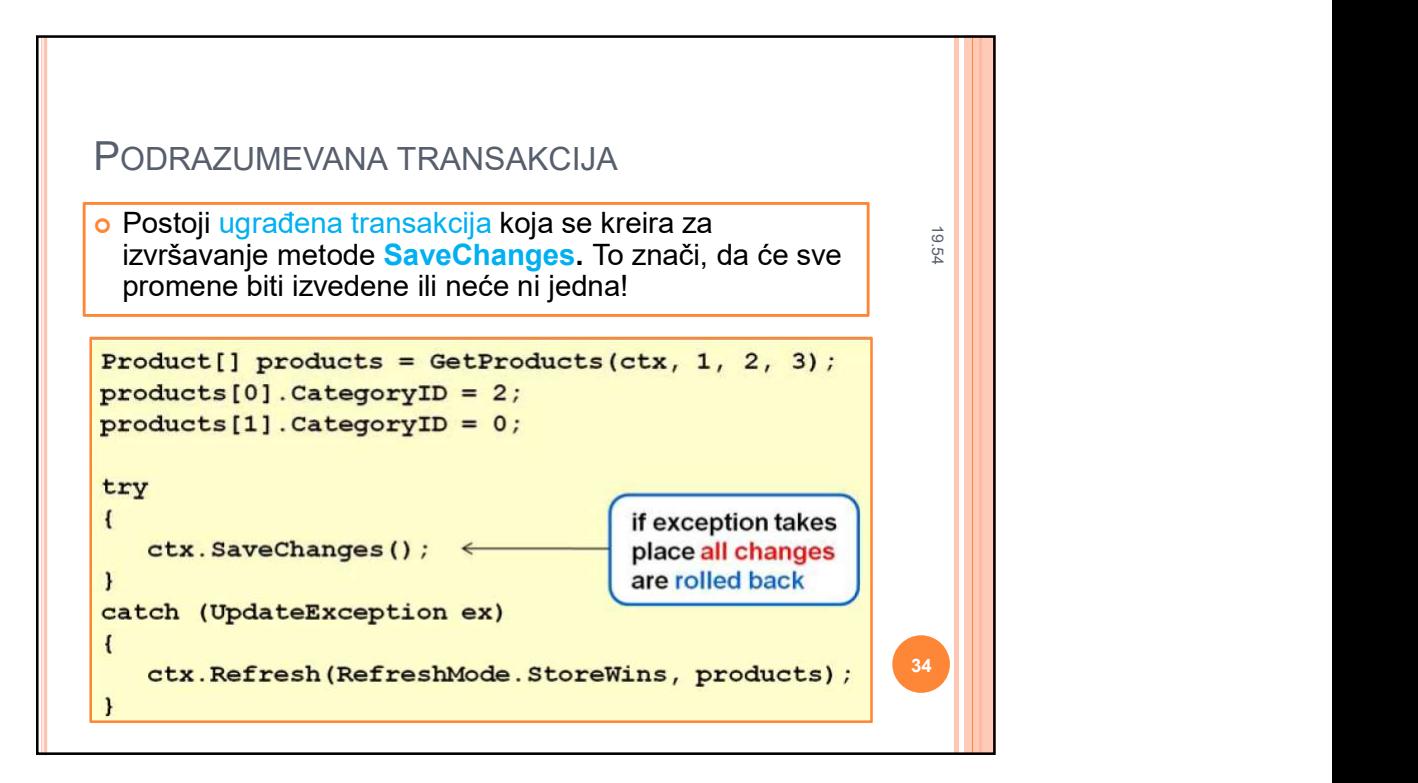

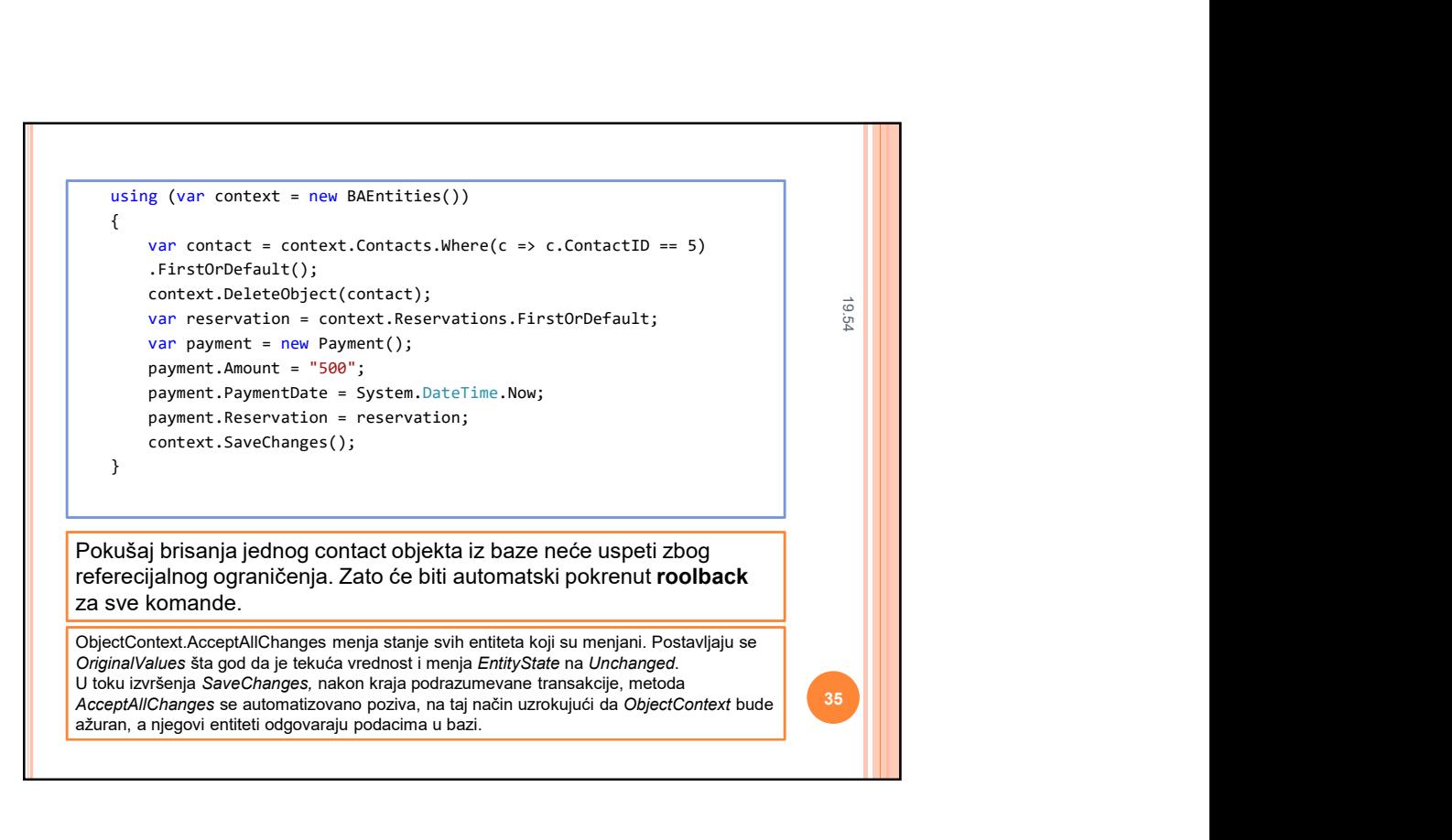

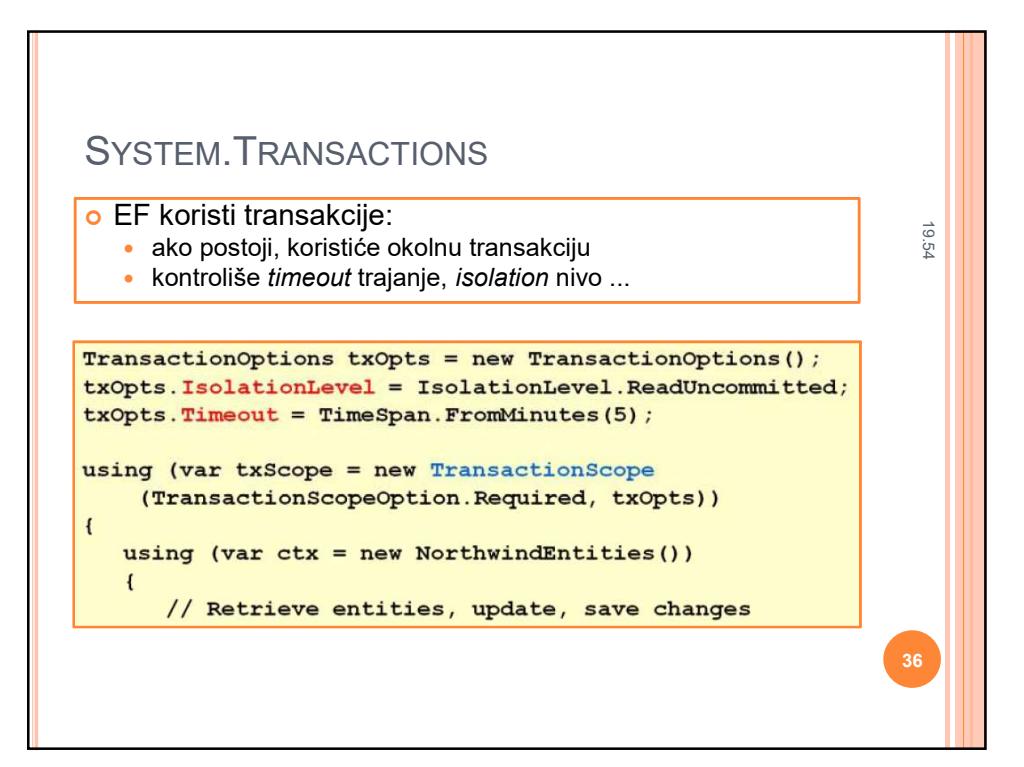

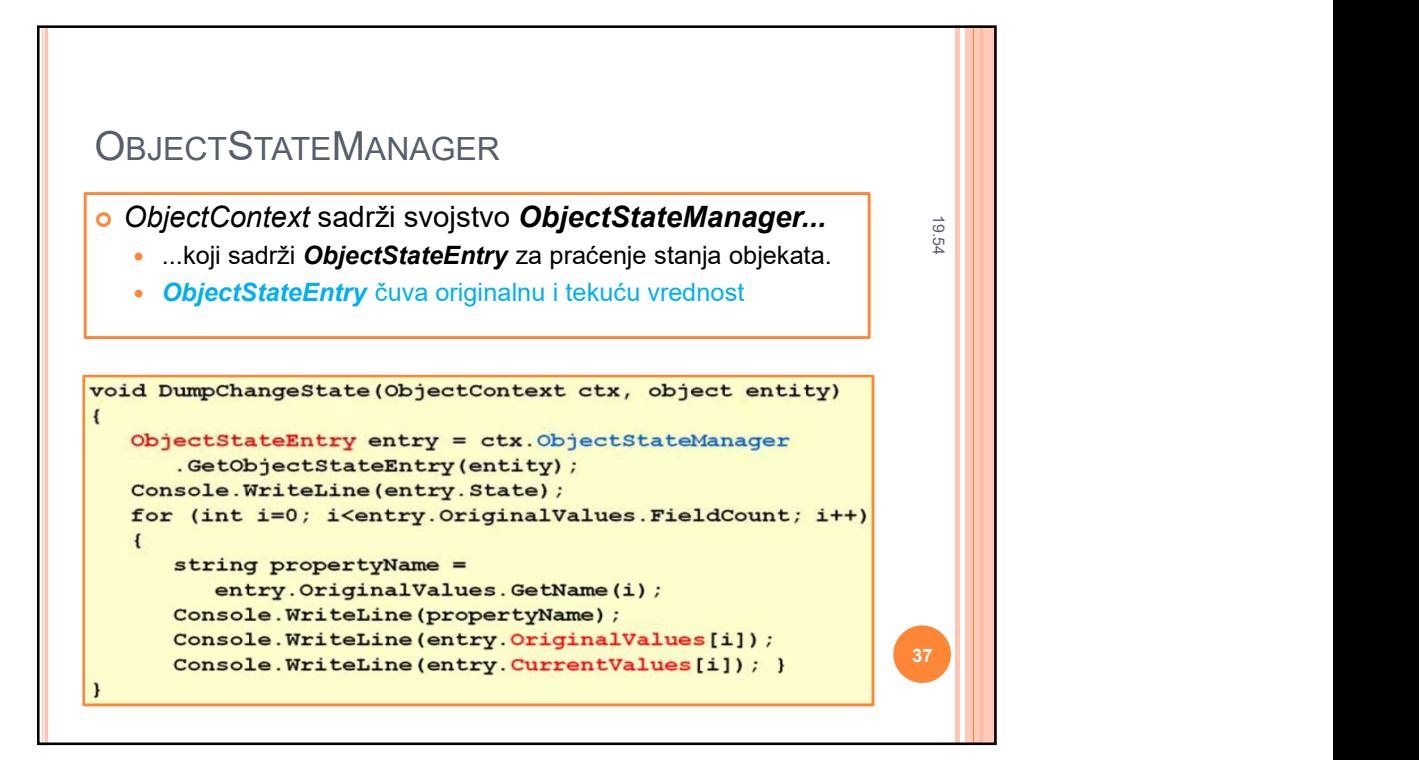

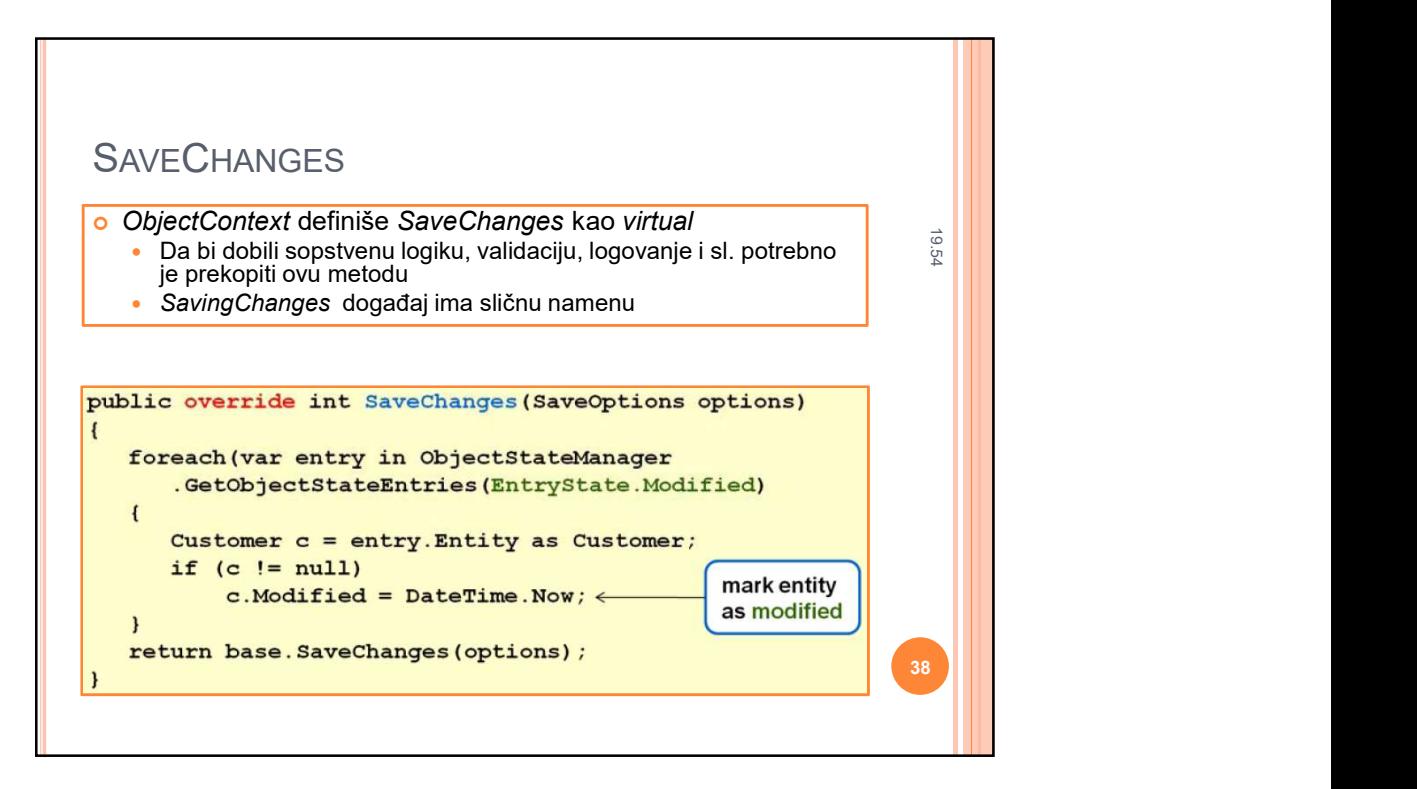

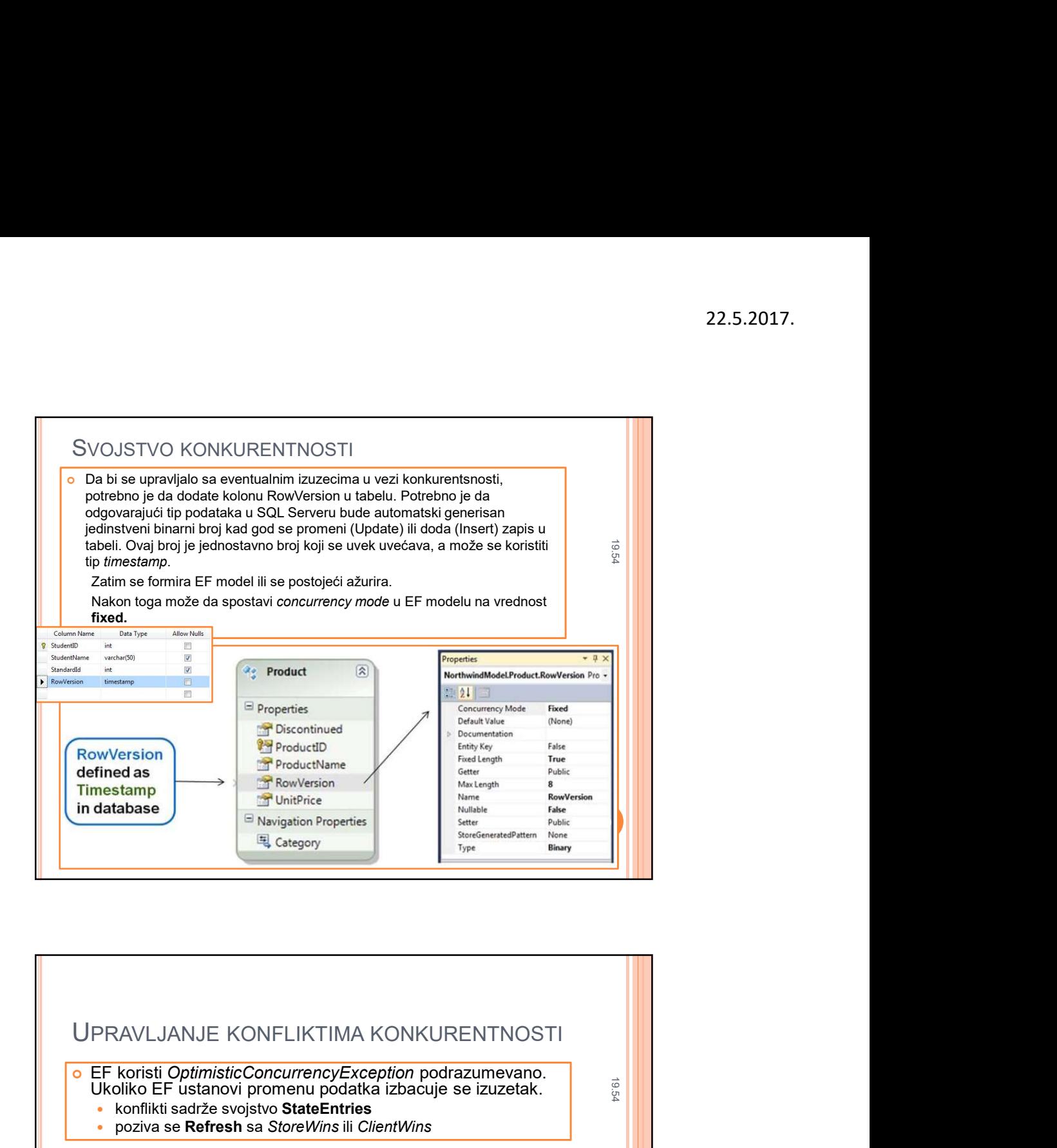

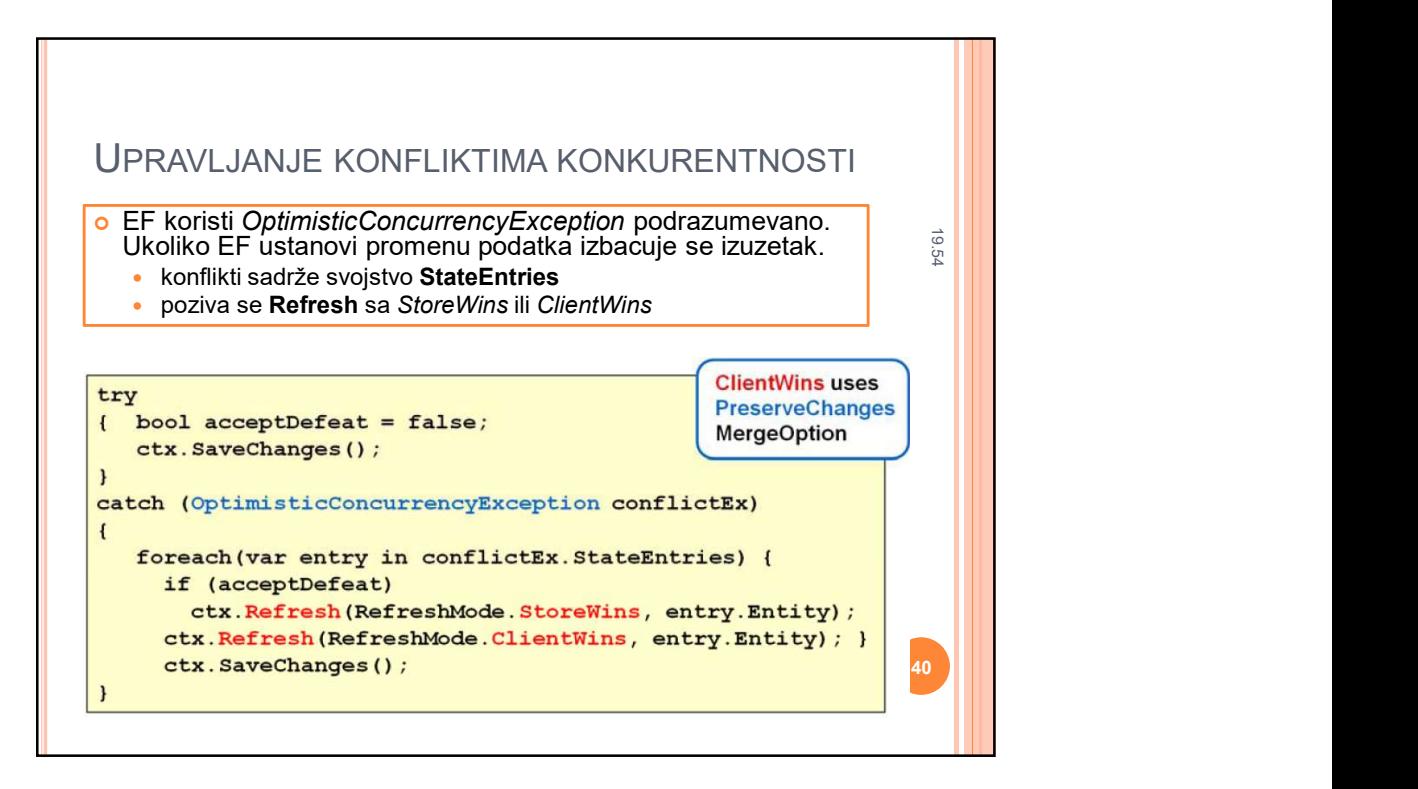

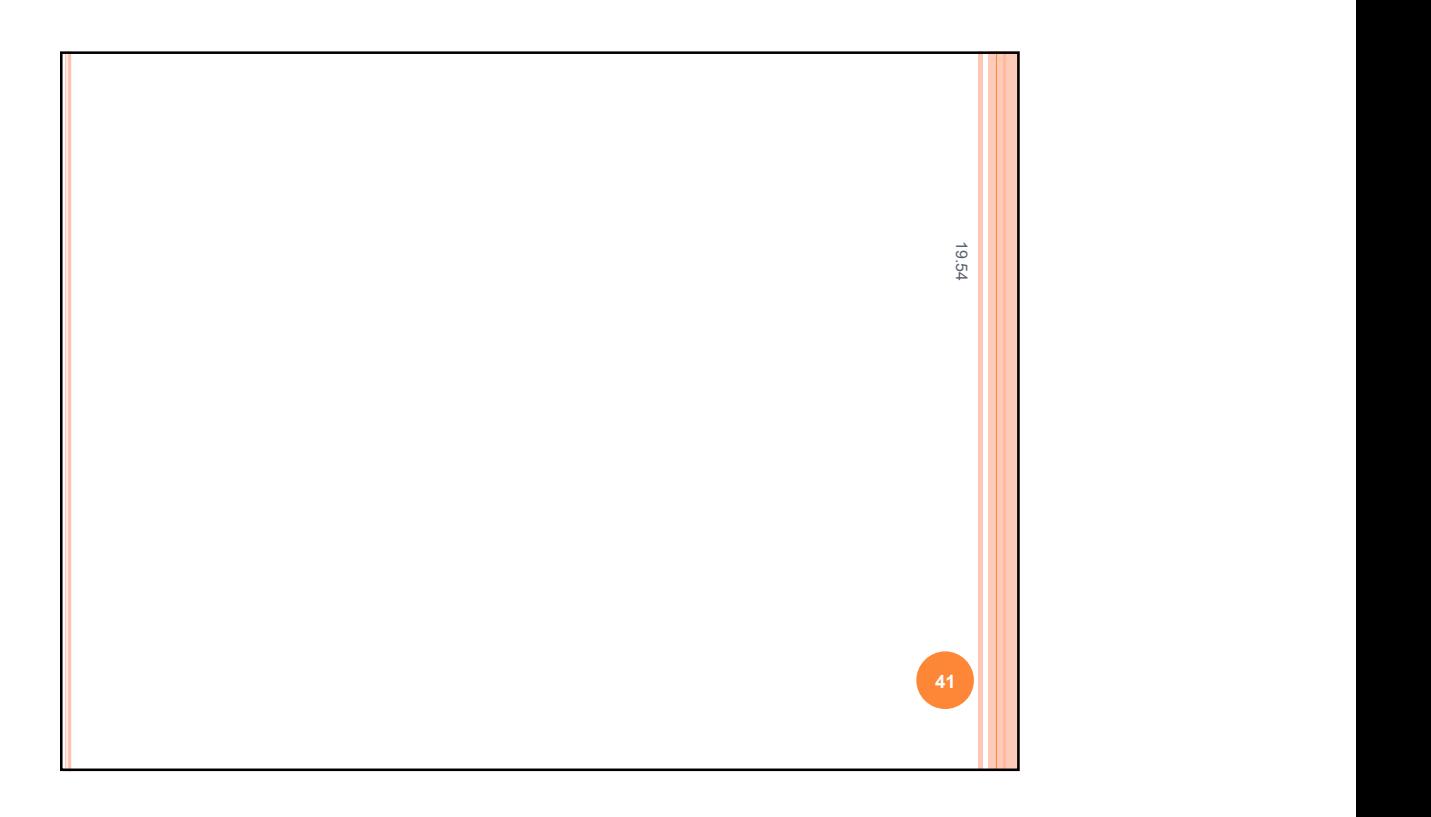

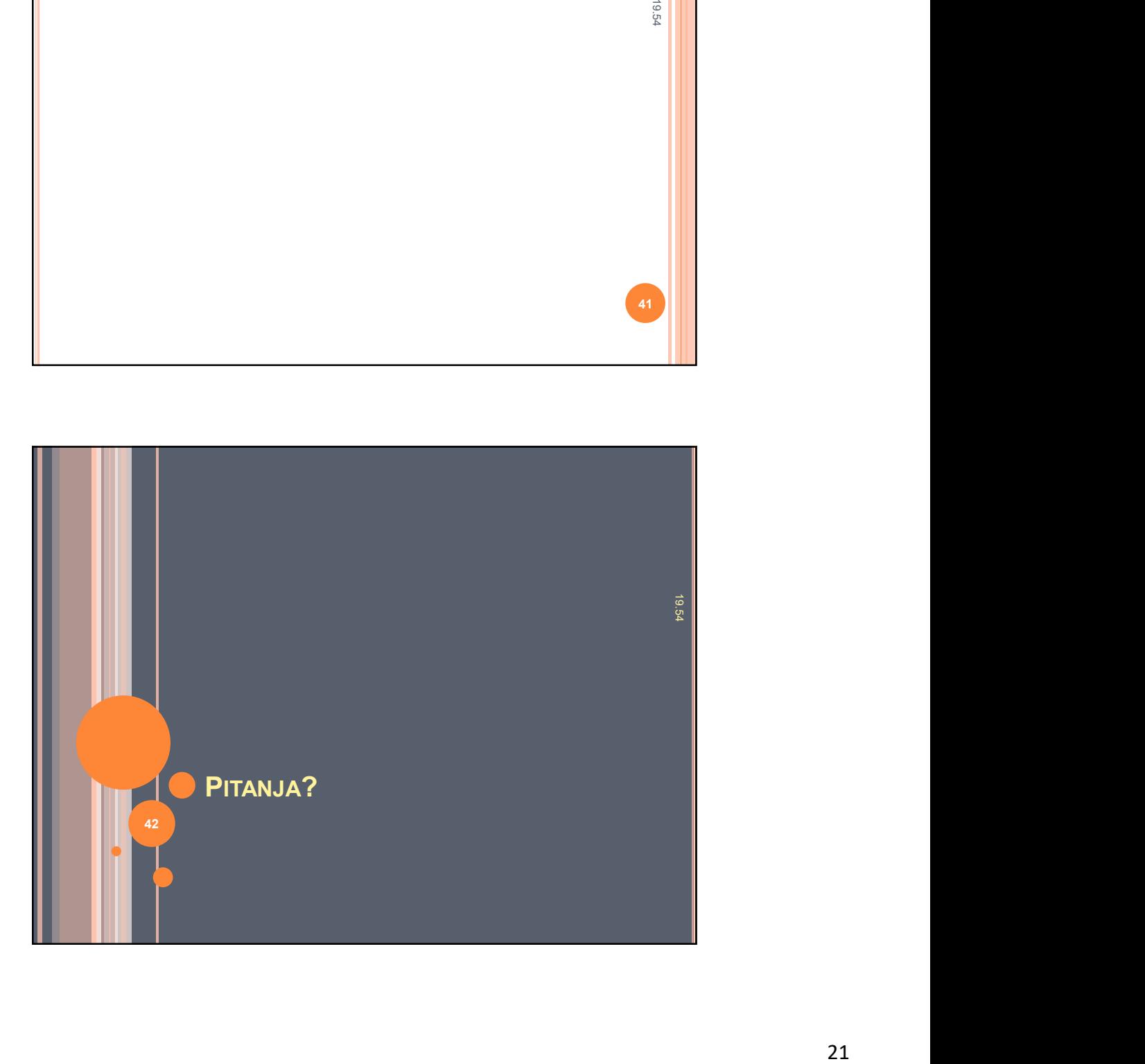

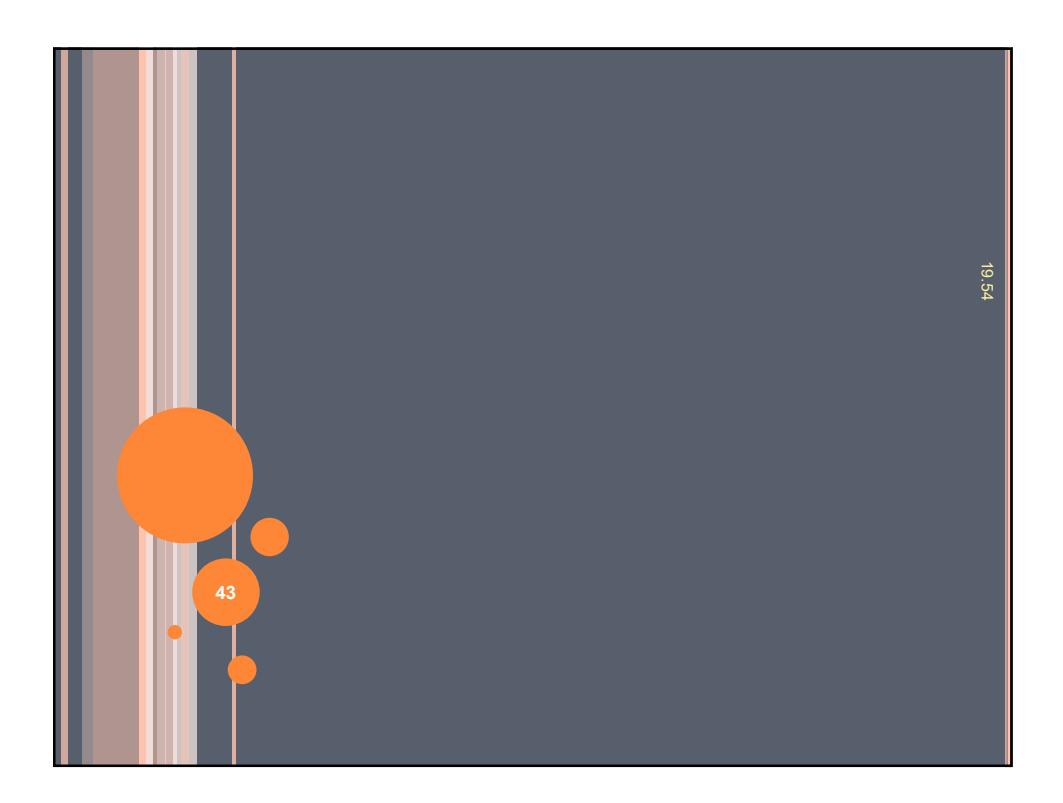

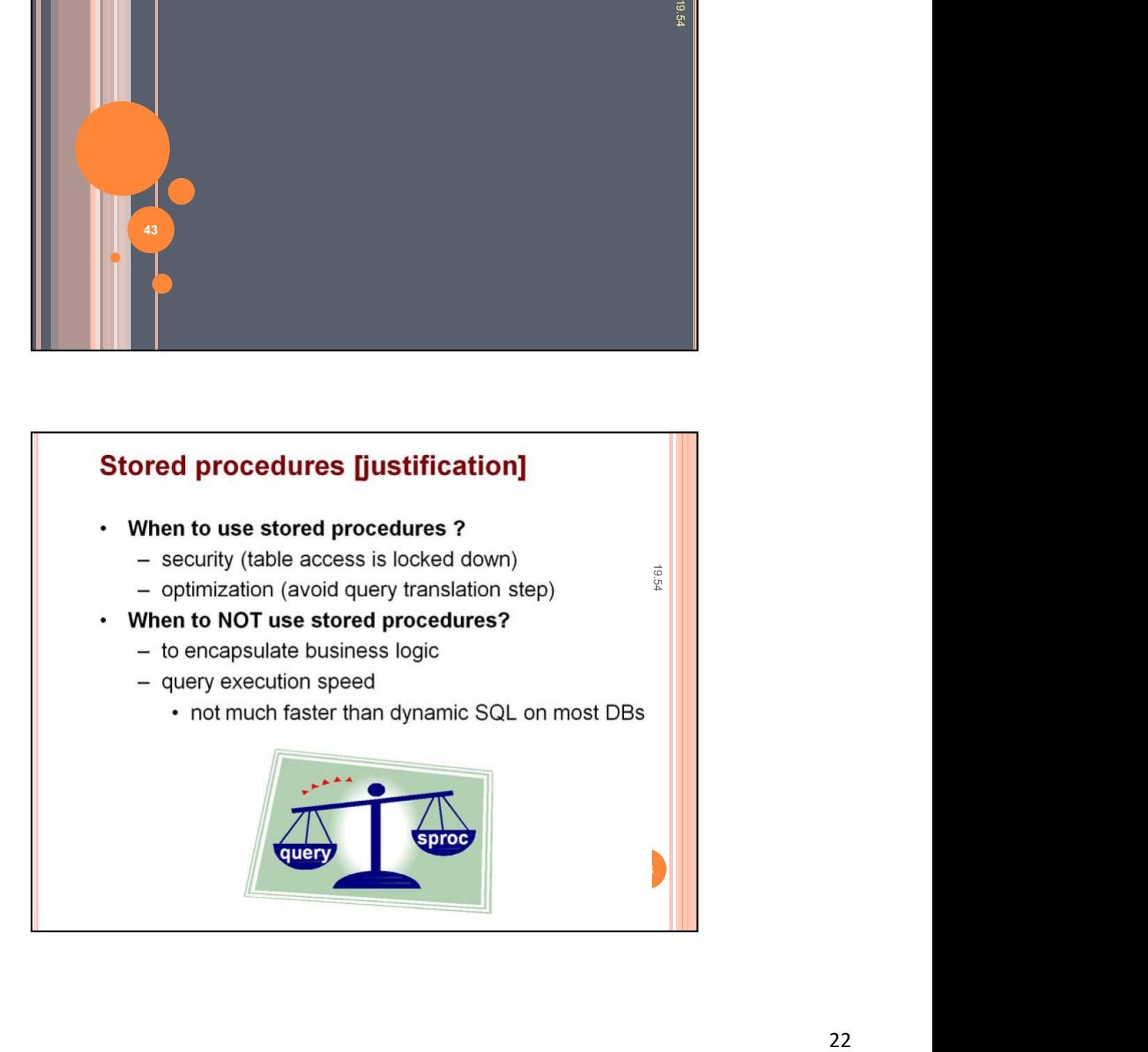

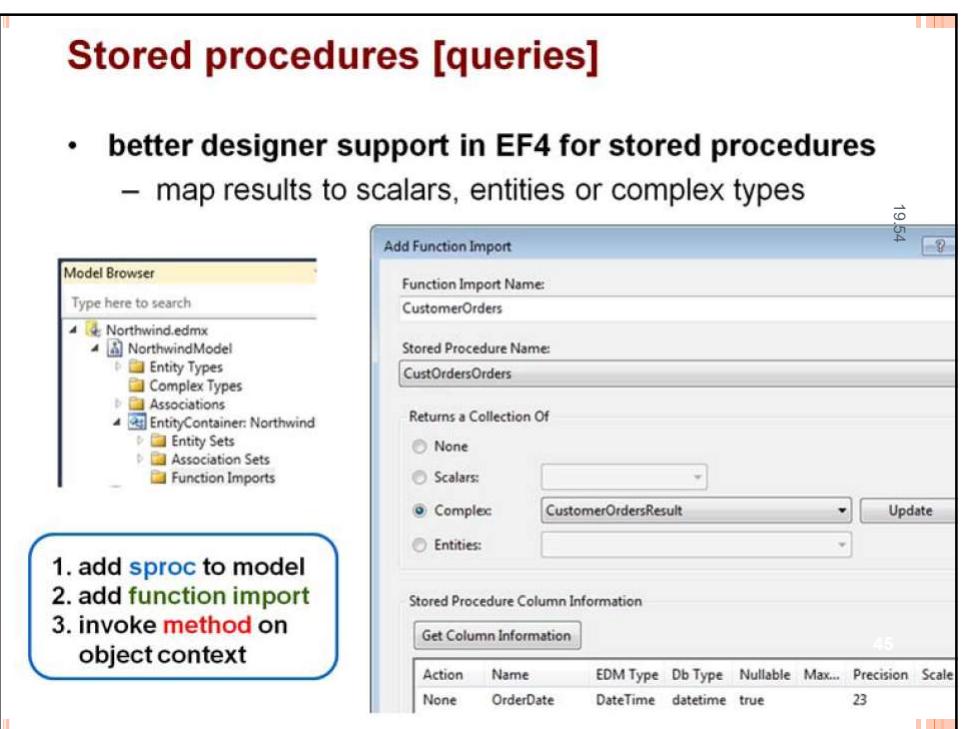

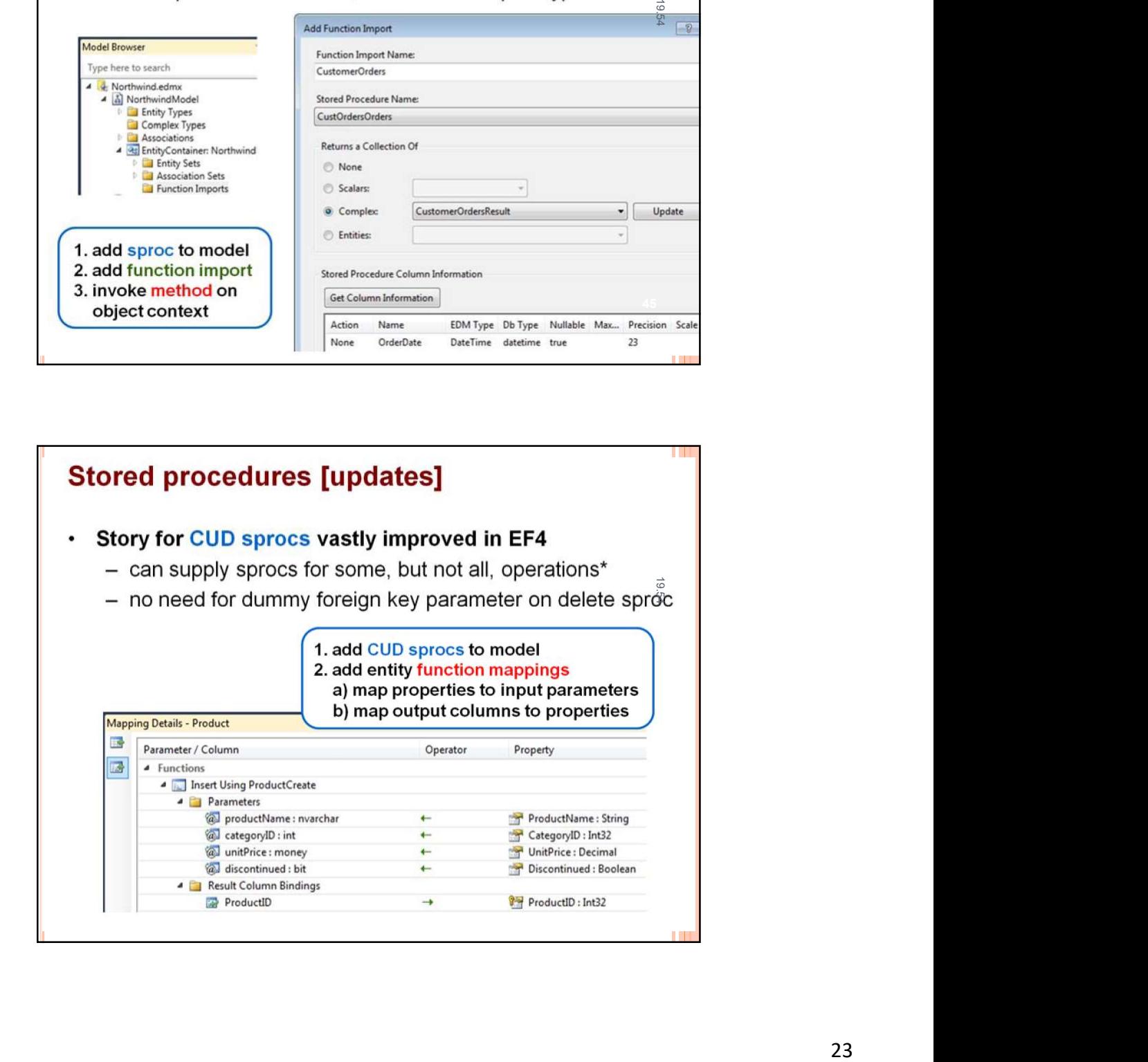

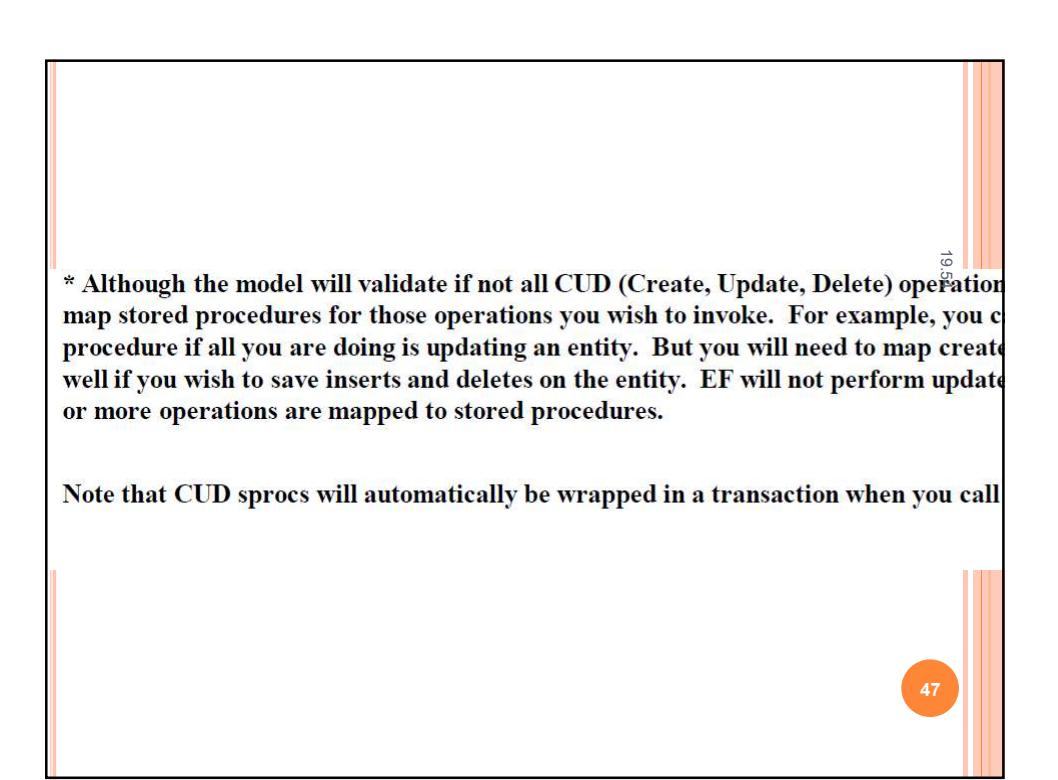

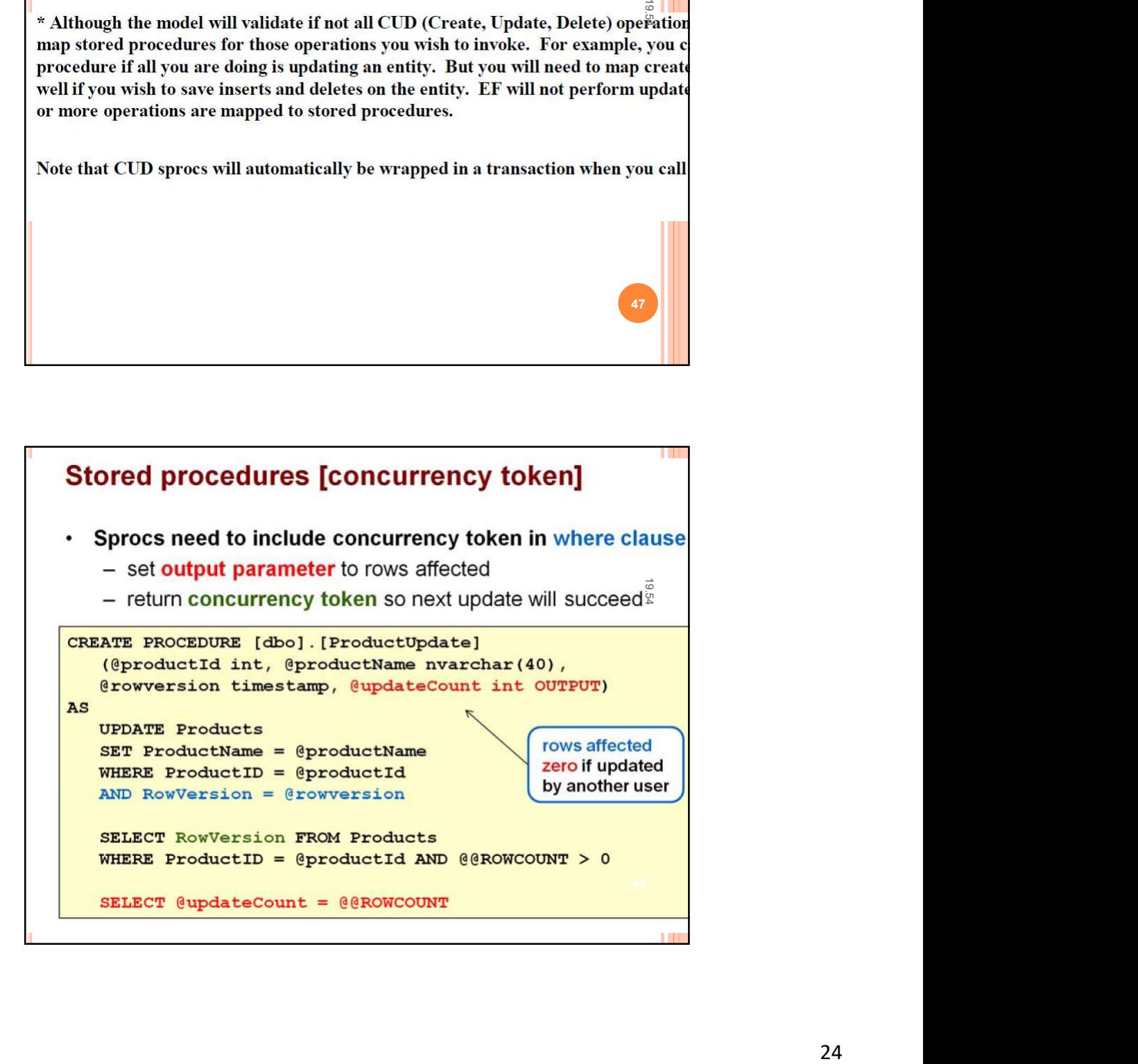

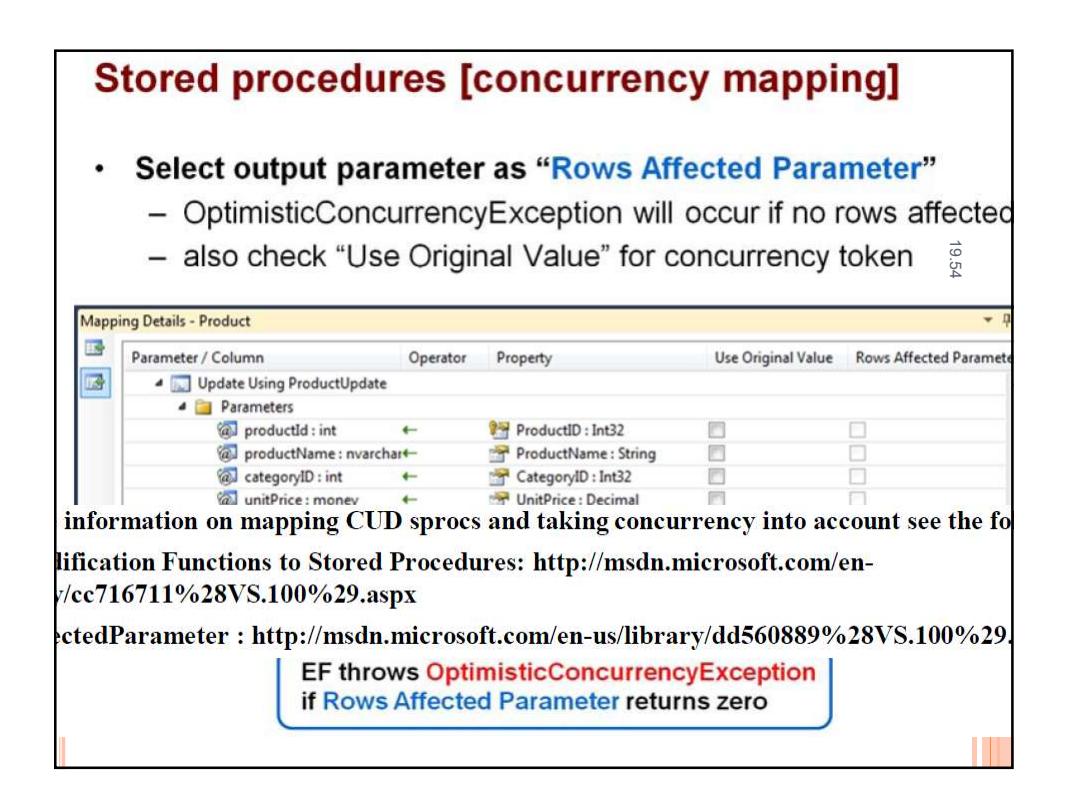

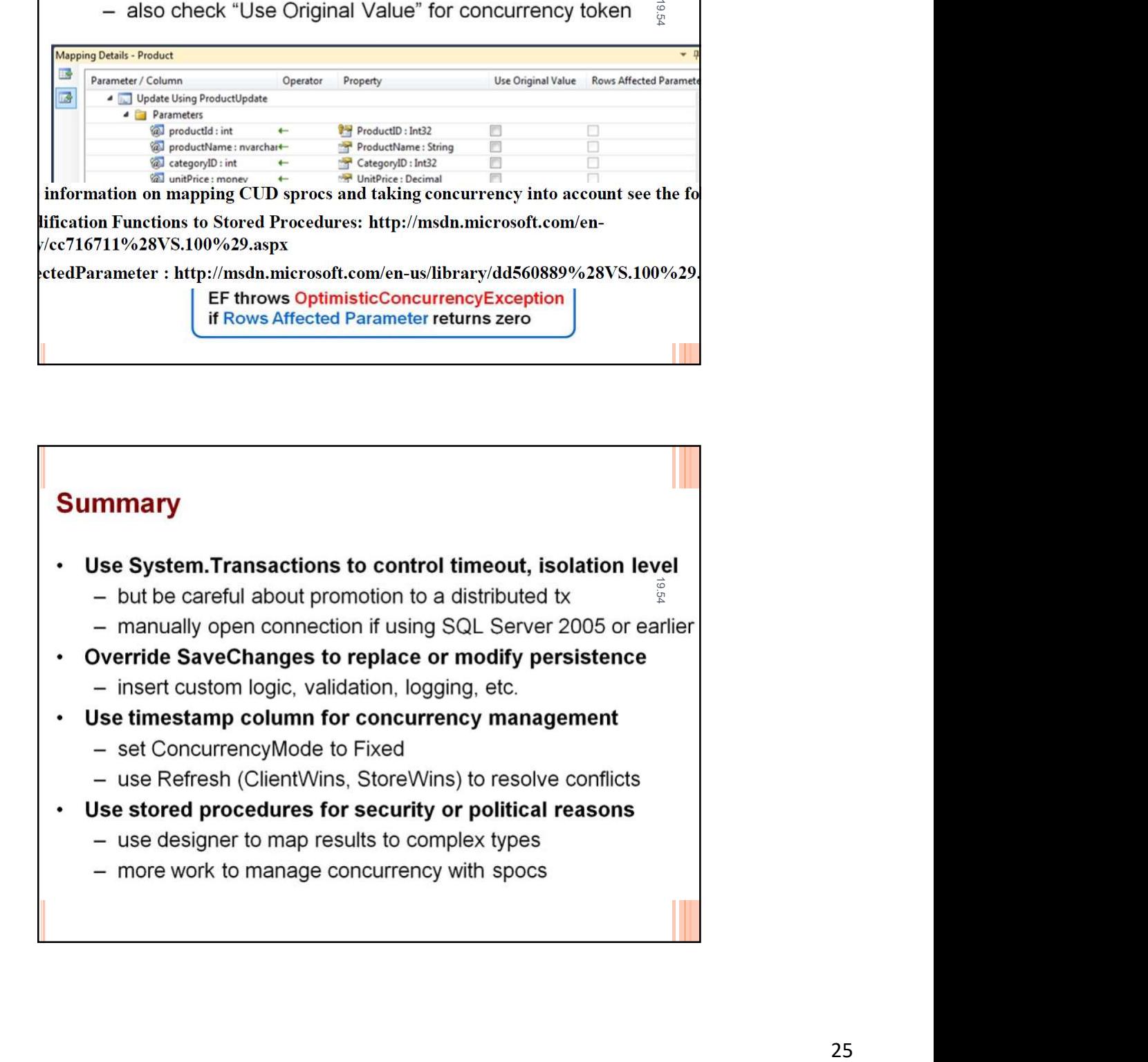